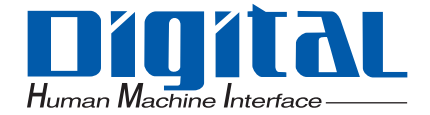

### オムロン (株) 製 CS/CJシリーズ対応 PLCラダーモニタ

### オペレーションマニュアル

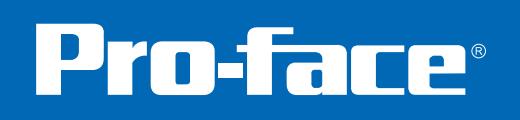

<span id="page-1-0"></span> $CS/CJ$  PLC

 $\overline{\text{G}}$ P3000 $\overline{\text{G}}$ P3000

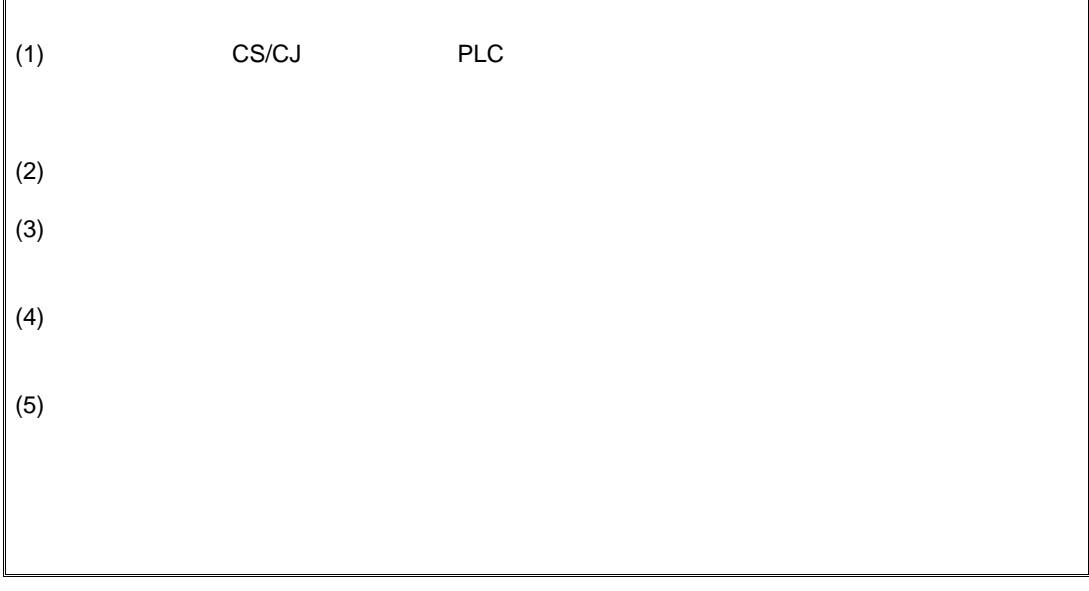

© Copyright 2008 Digital Electronics Corporation. All rights reserved.

1

<span id="page-2-0"></span> $CS/CJ$  PLC

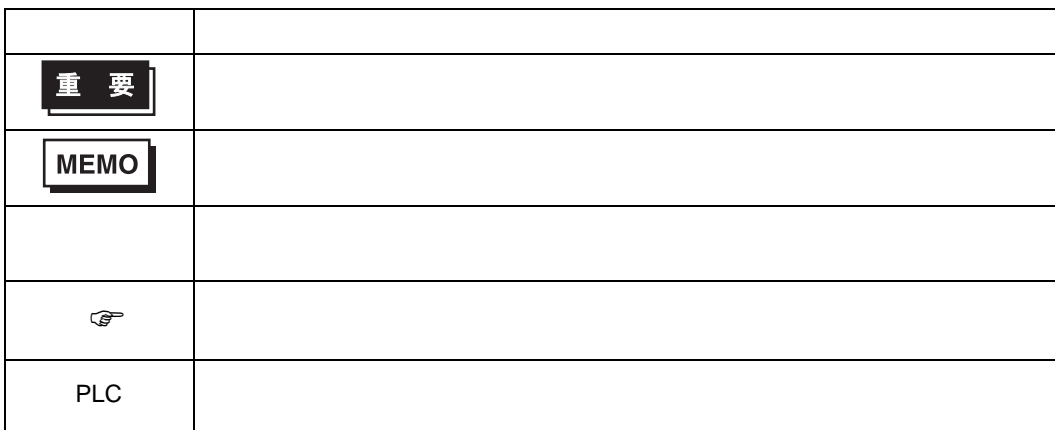

<span id="page-2-1"></span>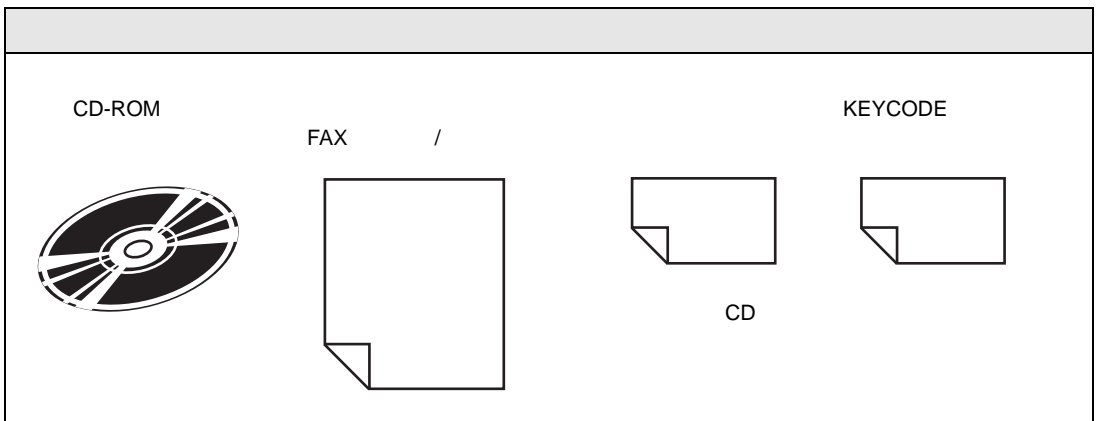

<span id="page-3-1"></span><span id="page-3-0"></span>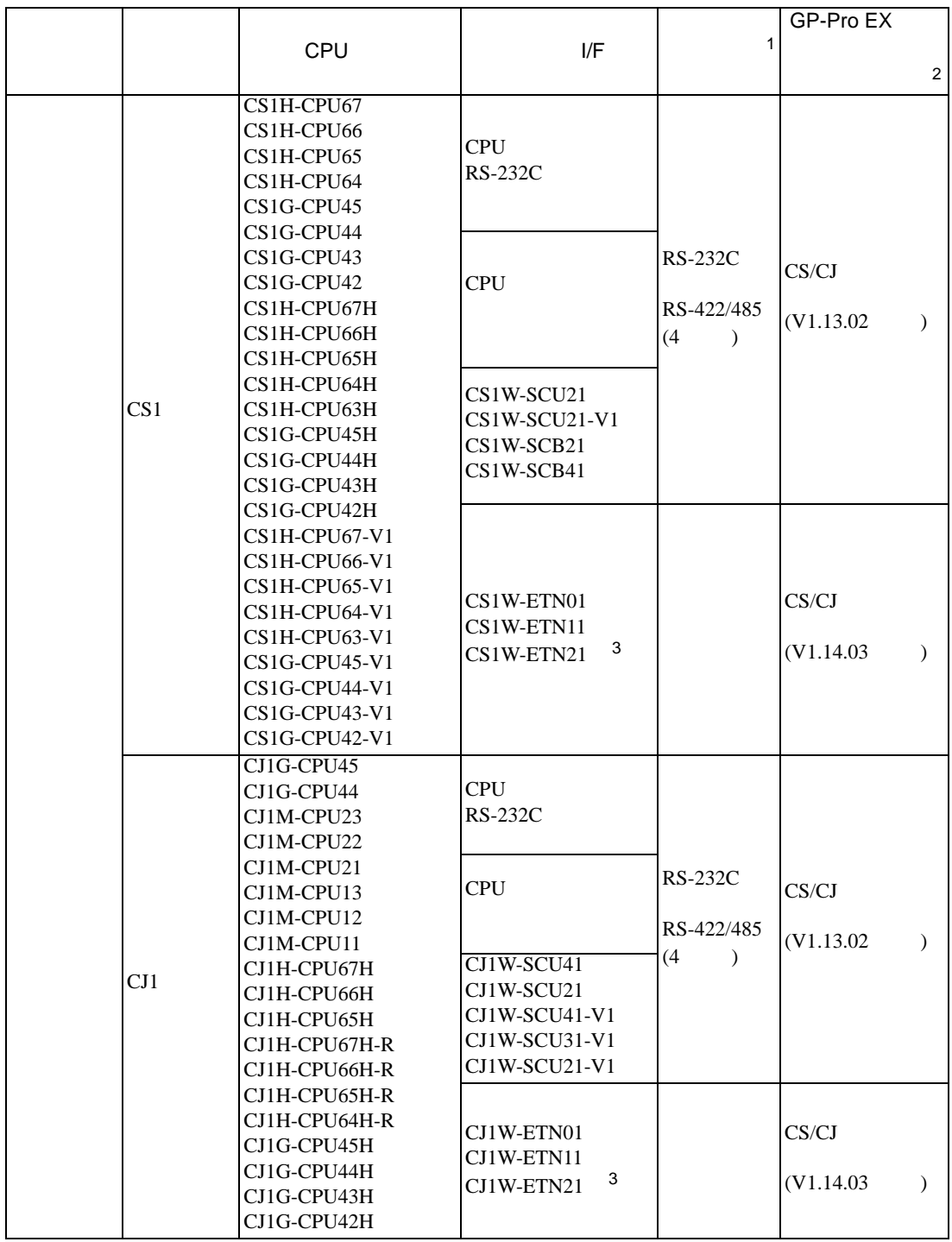

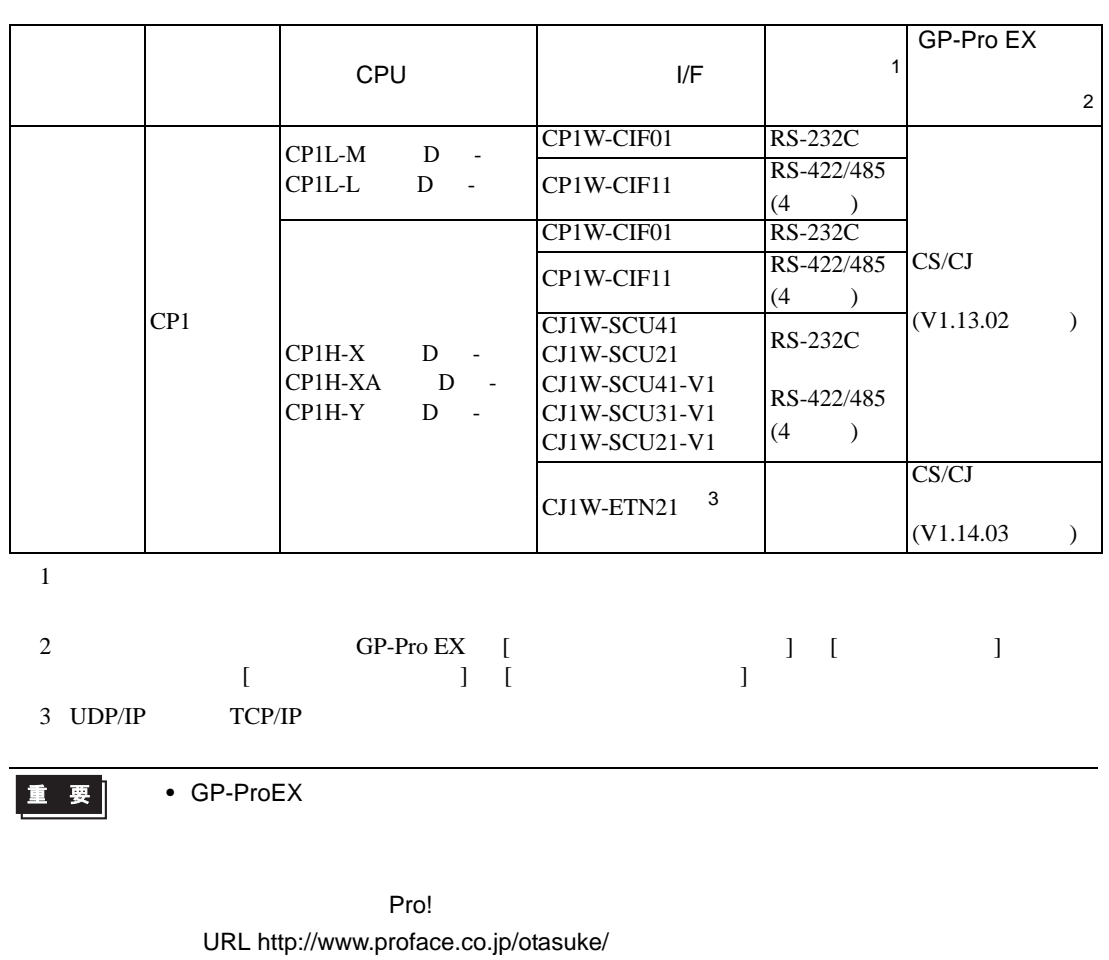

GP3000 VGA SVGA XVGA

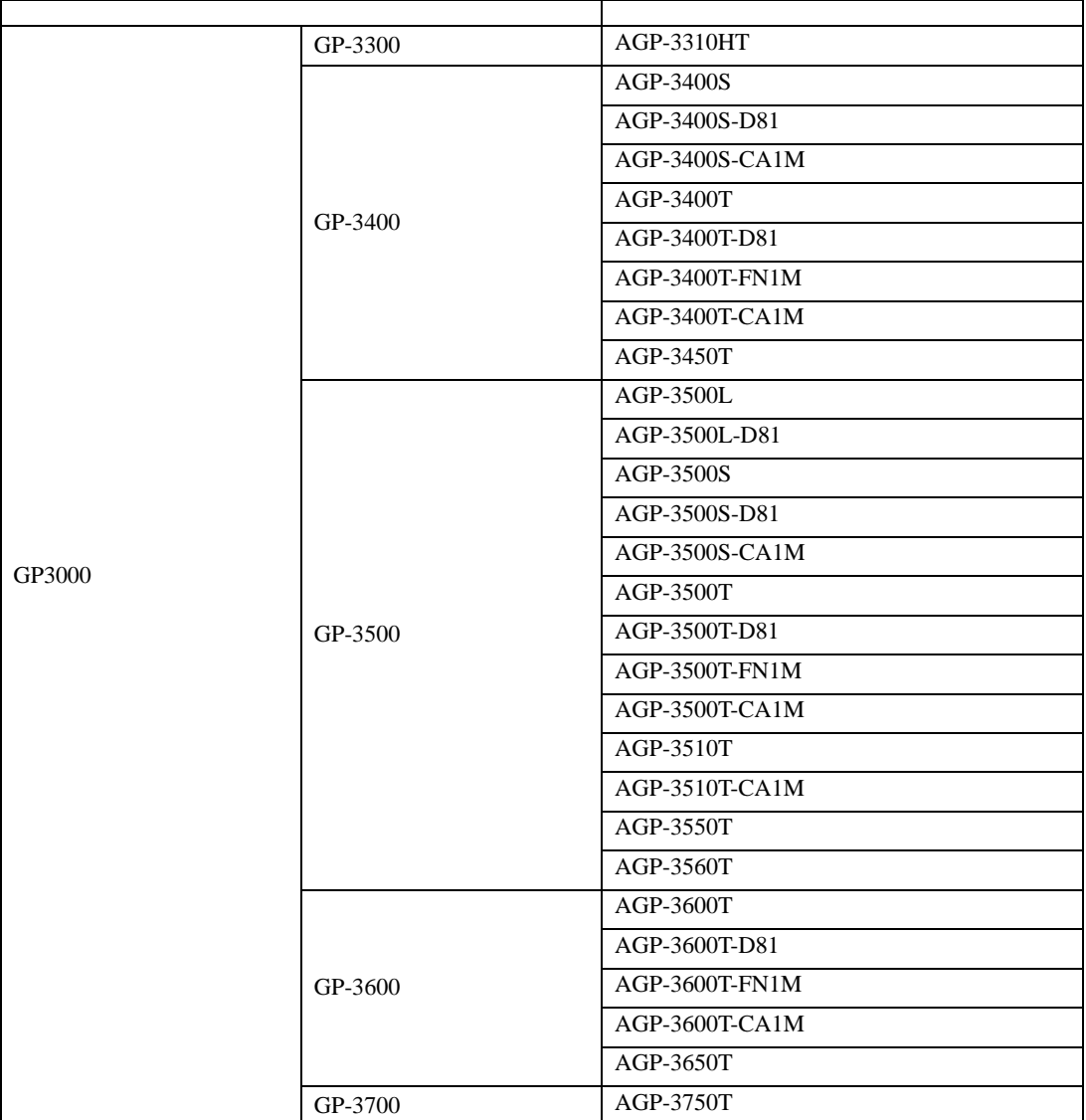

#### GP-Pro EX Ver.2.00

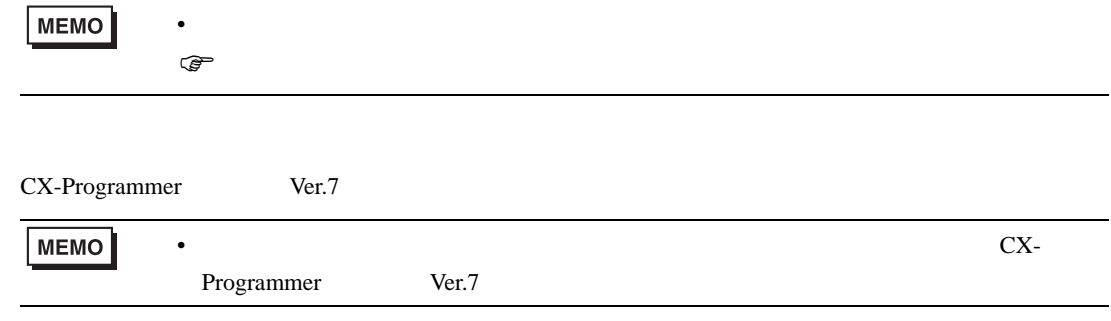

<span id="page-7-0"></span>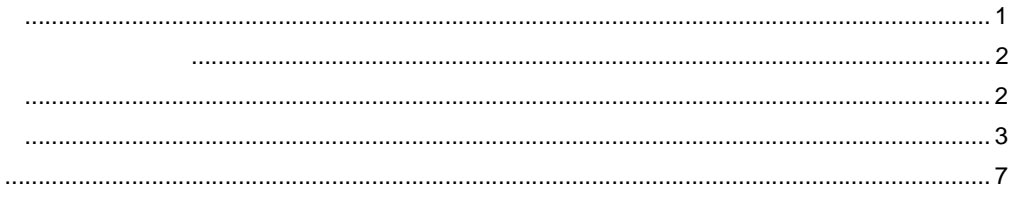

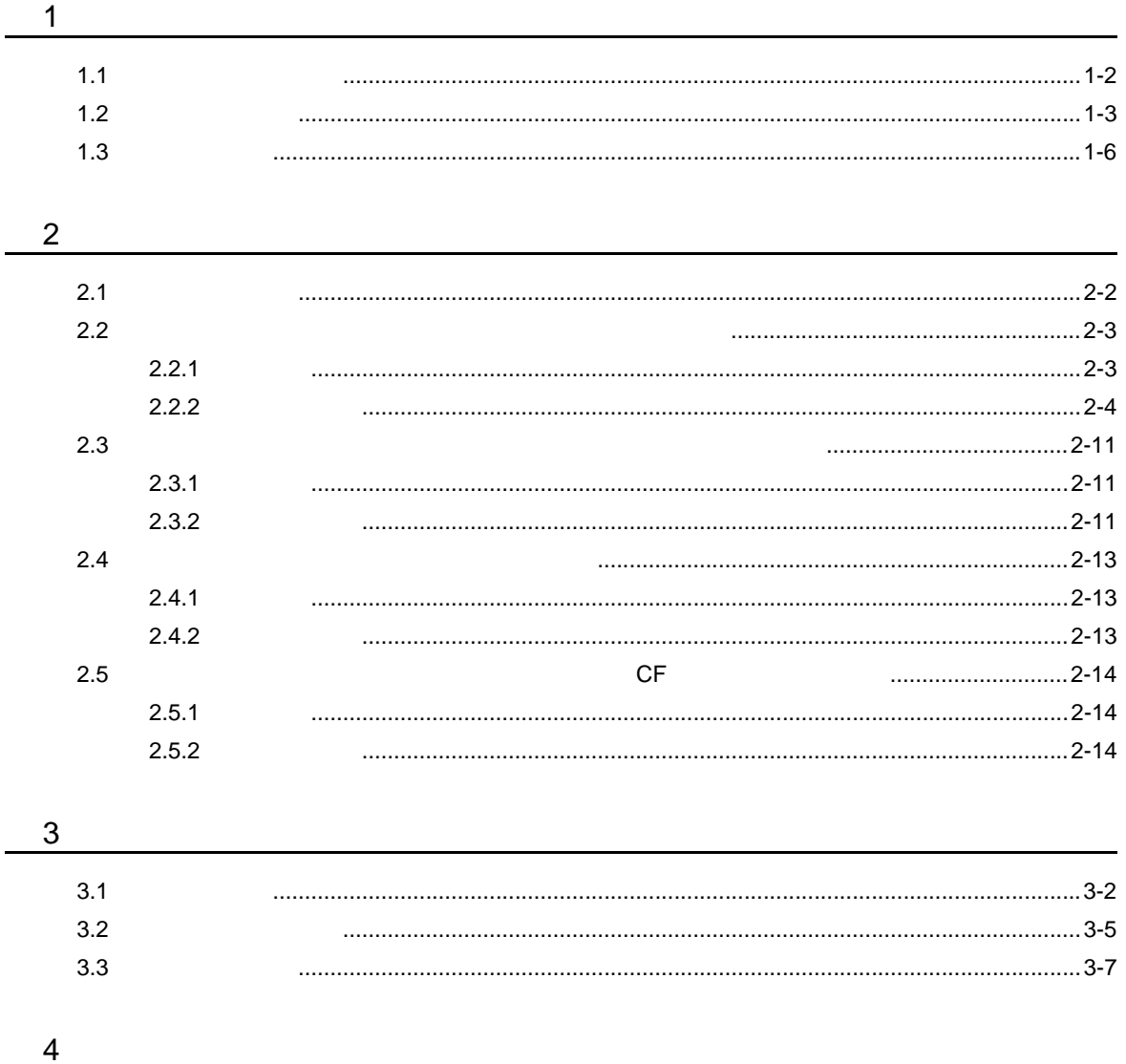

# <span id="page-9-0"></span> $\begin{array}{c|c} 1 & 1 \\ 1 & 1 \end{array}$

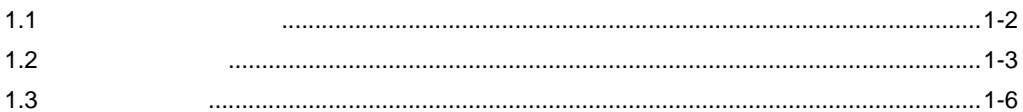

<span id="page-10-0"></span>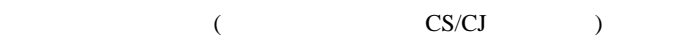

• 接続機器のラダープログラムをオンライン中の表示器上でモニタする

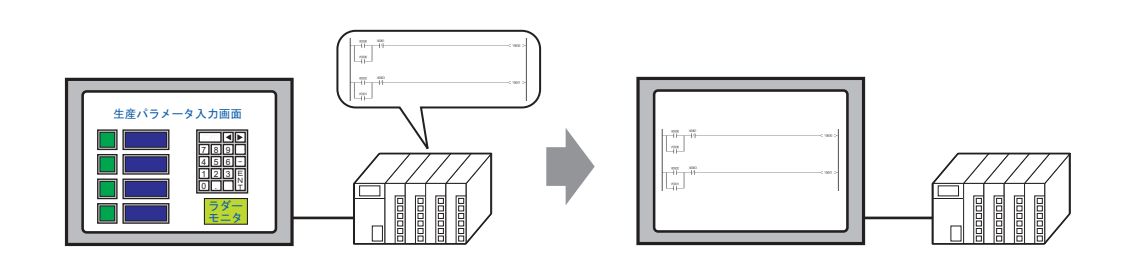

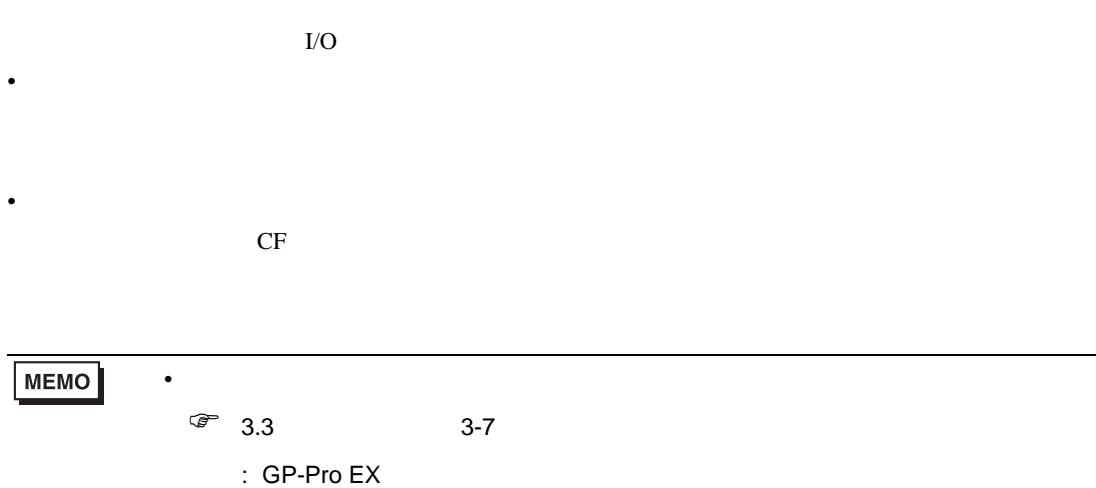

<span id="page-11-0"></span>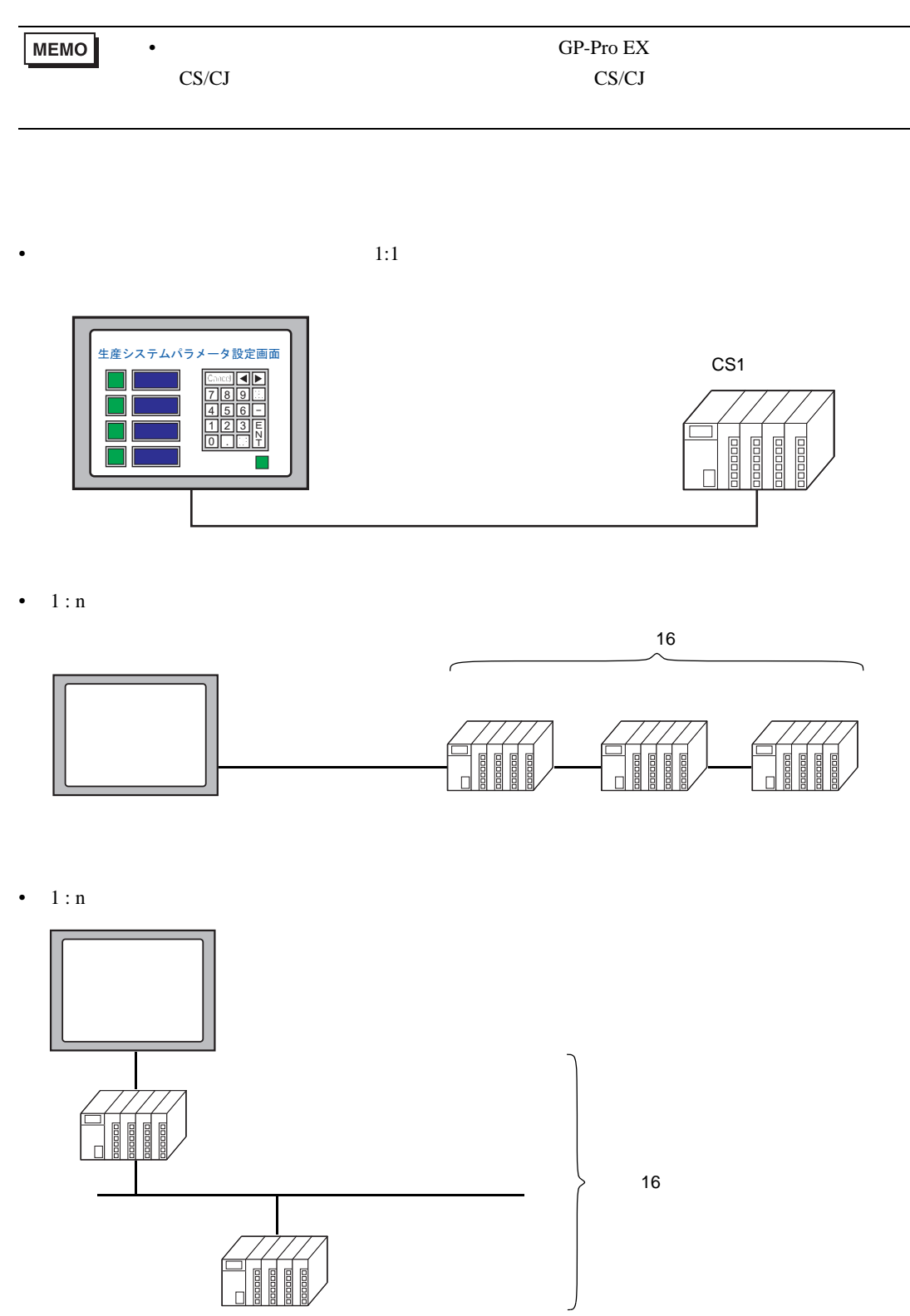

•  $1:1$ 

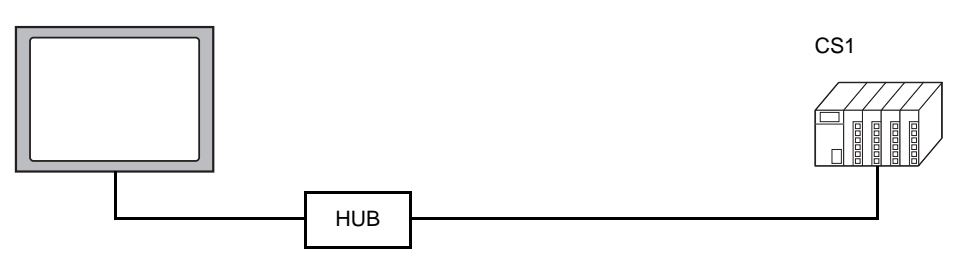

•  $1:n$ 

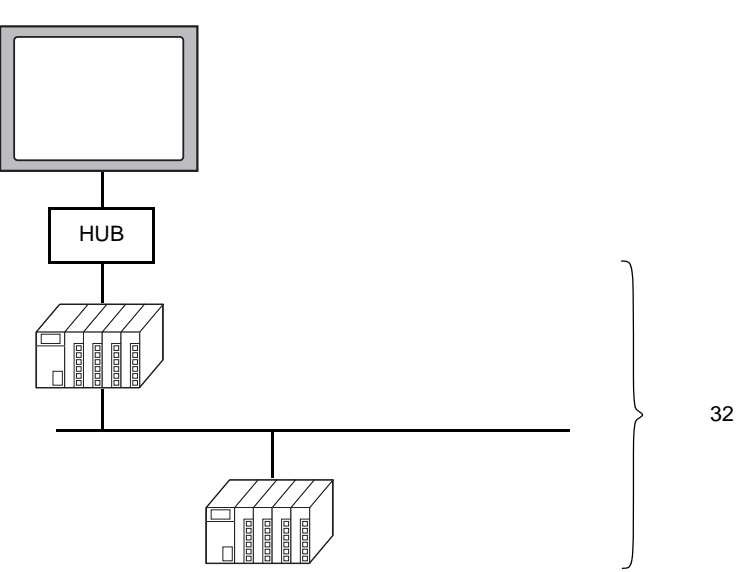

•  $1:n$ 

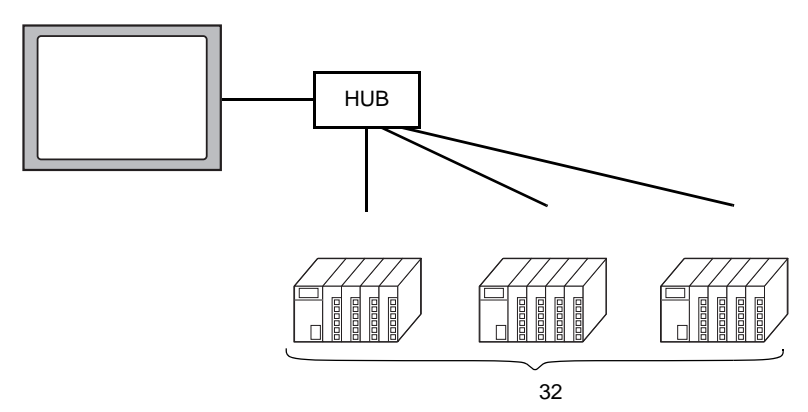

•  $n:1$ 

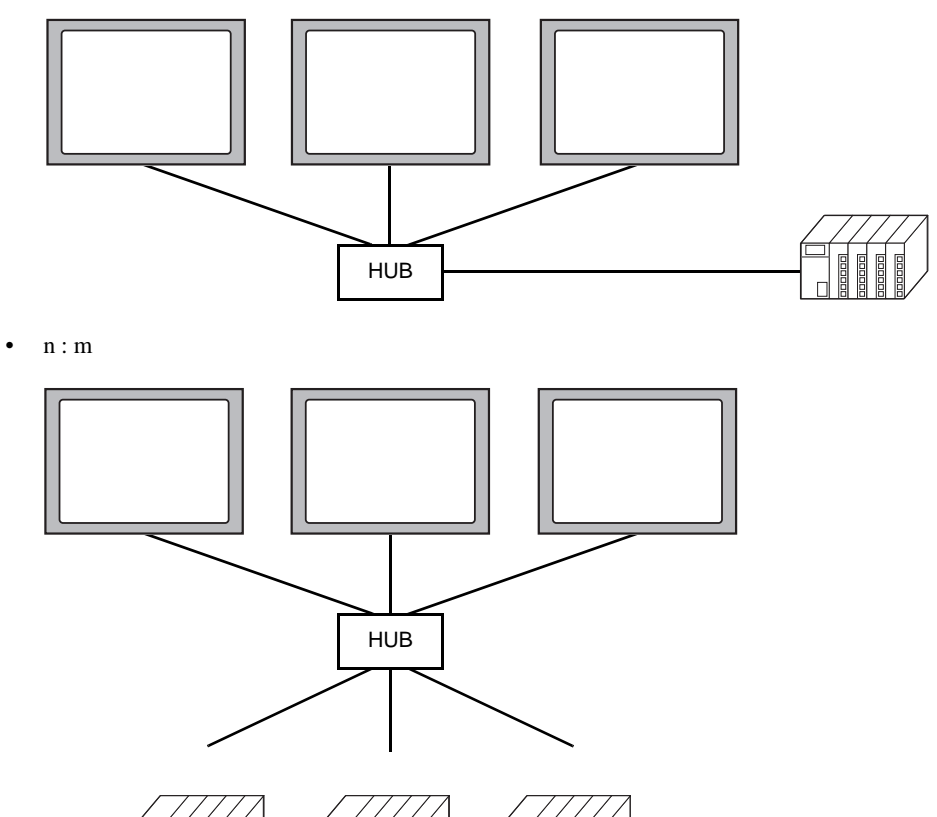

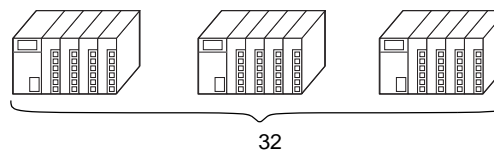

**MEMO** •  $TCP/IP$  $UDP/IP$ 

<span id="page-14-0"></span>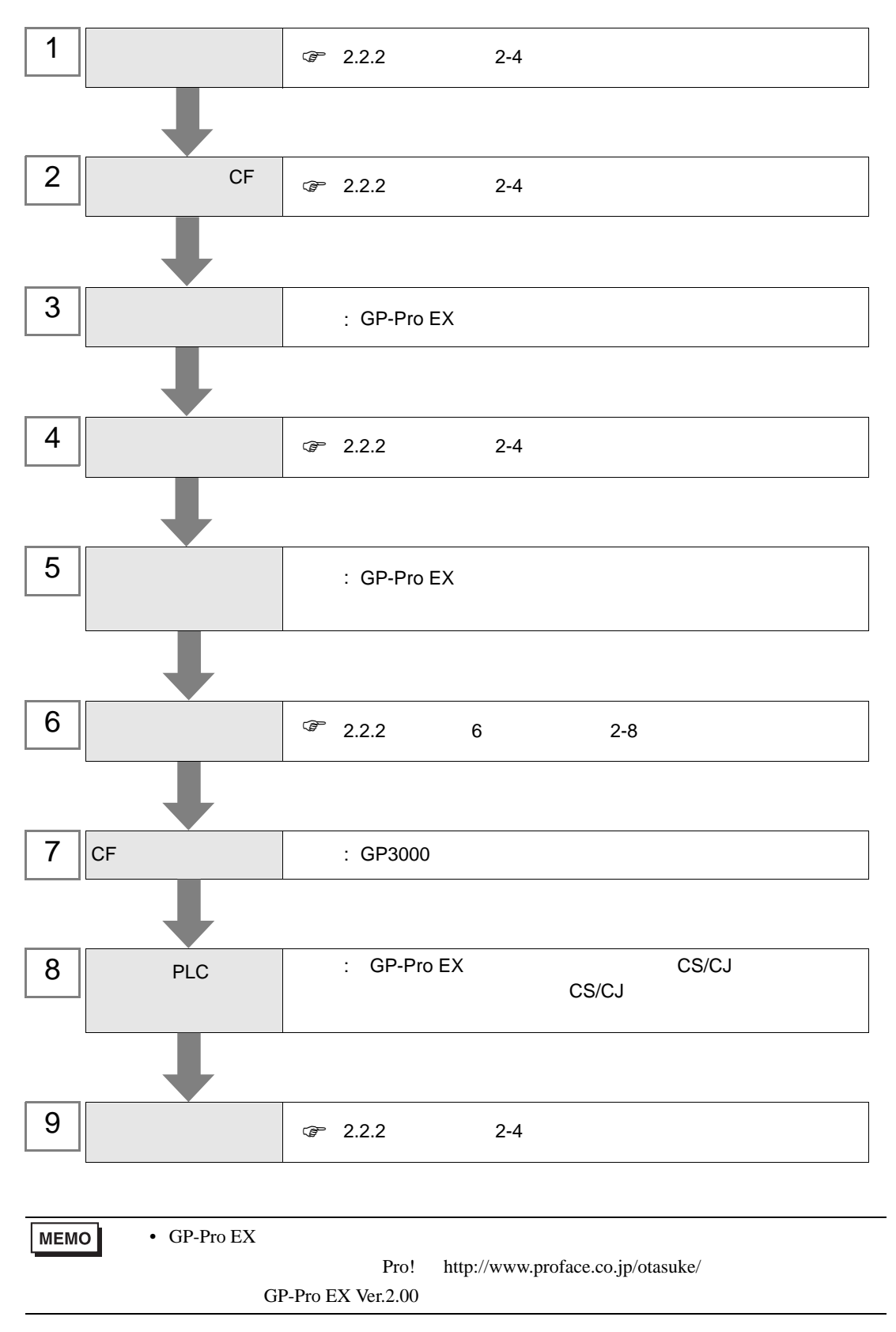

## <span id="page-15-0"></span> $2 \quad \blacksquare$

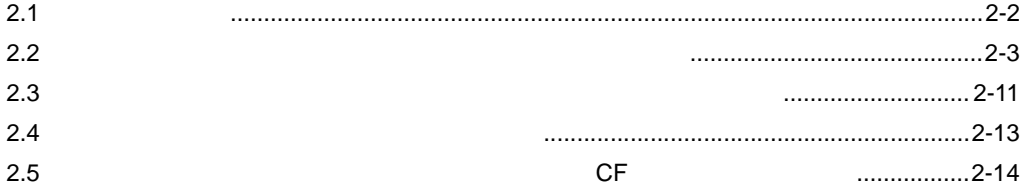

<span id="page-16-0"></span>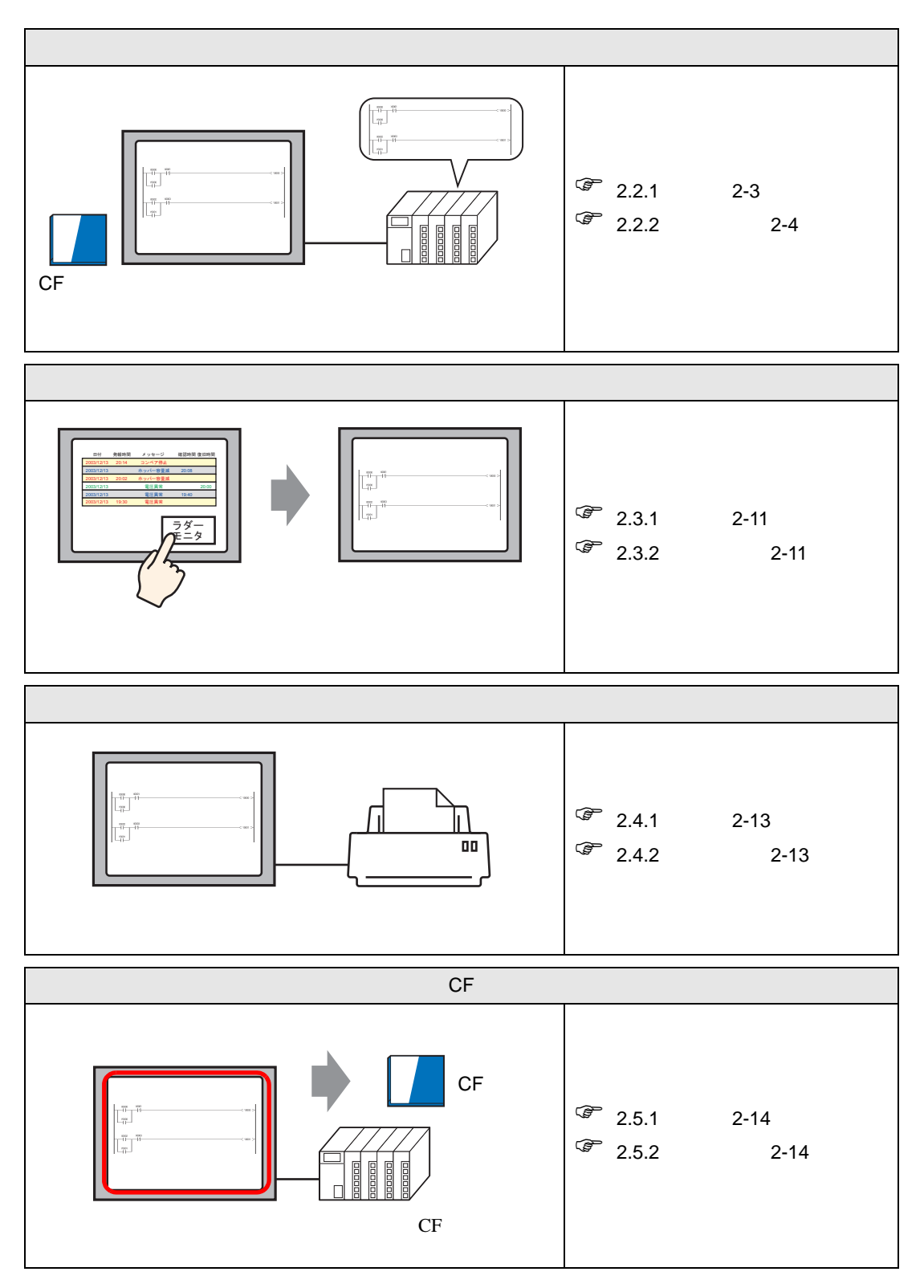

<span id="page-17-1"></span><span id="page-17-0"></span> $2.2.1$ 

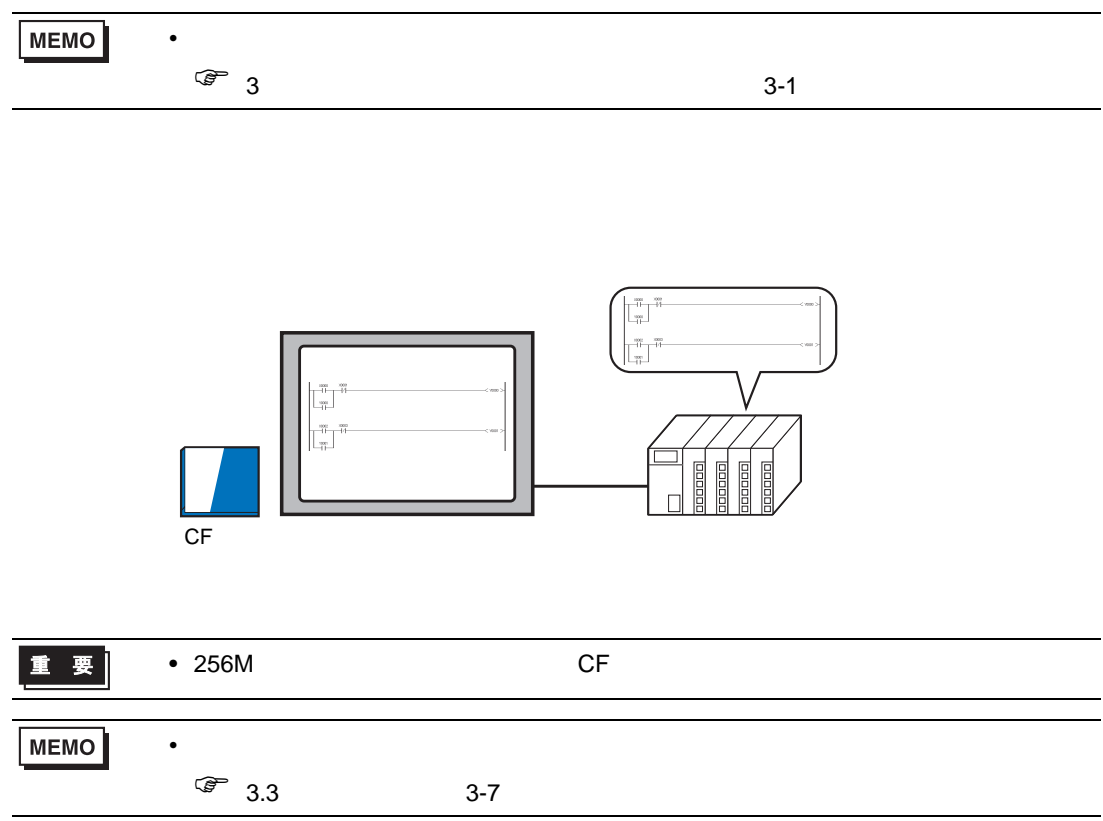

<span id="page-18-0"></span> $2.2.2$ 

<span id="page-18-1"></span>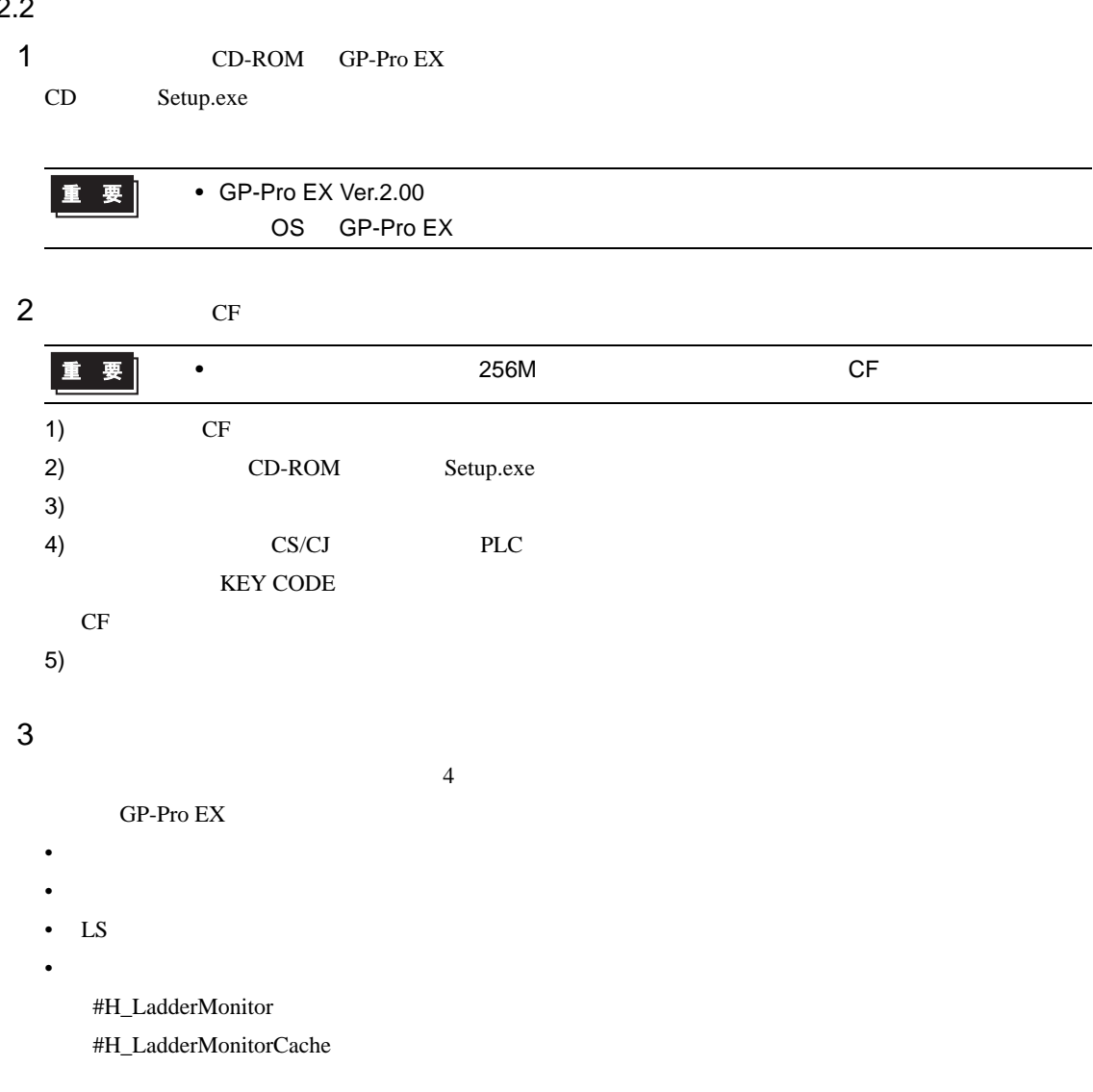

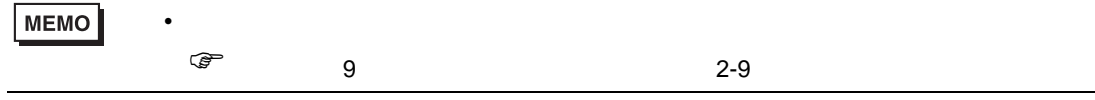

<span id="page-19-0"></span>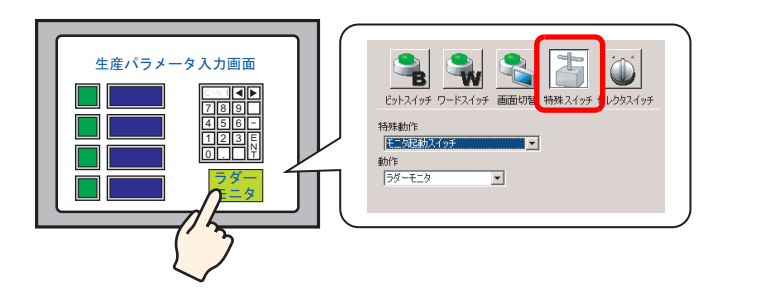

1) [ (P)] [ / (C)] [ (P)]  $\blacksquare$ 

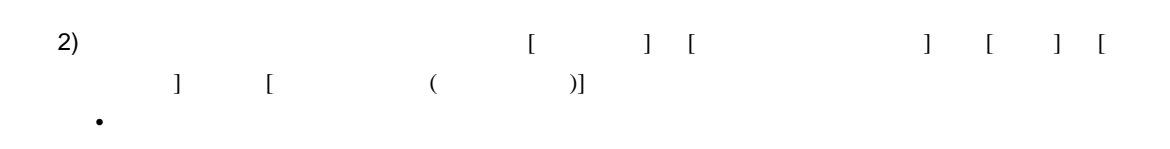

- <sub>The st</sub>ephendical product of the state of the state of the state of the state of the state of the state of the state of the state of the state of the state of the state of the state of the state of the state of the stat  $CF$ 
	- $CF$   $[$   $]$   $]$   $[$   $]$  $\circled{f}$  3.1 3-2

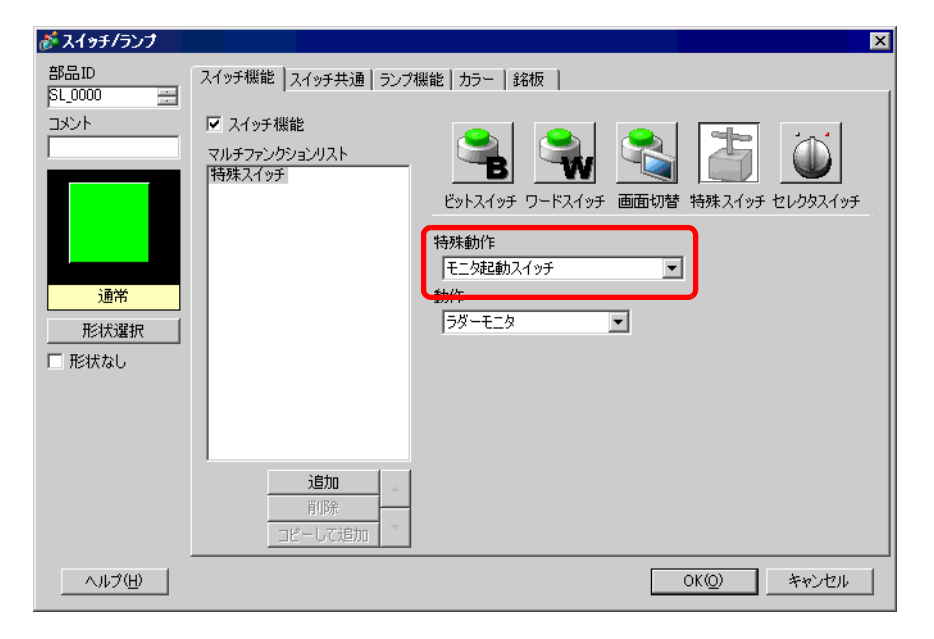

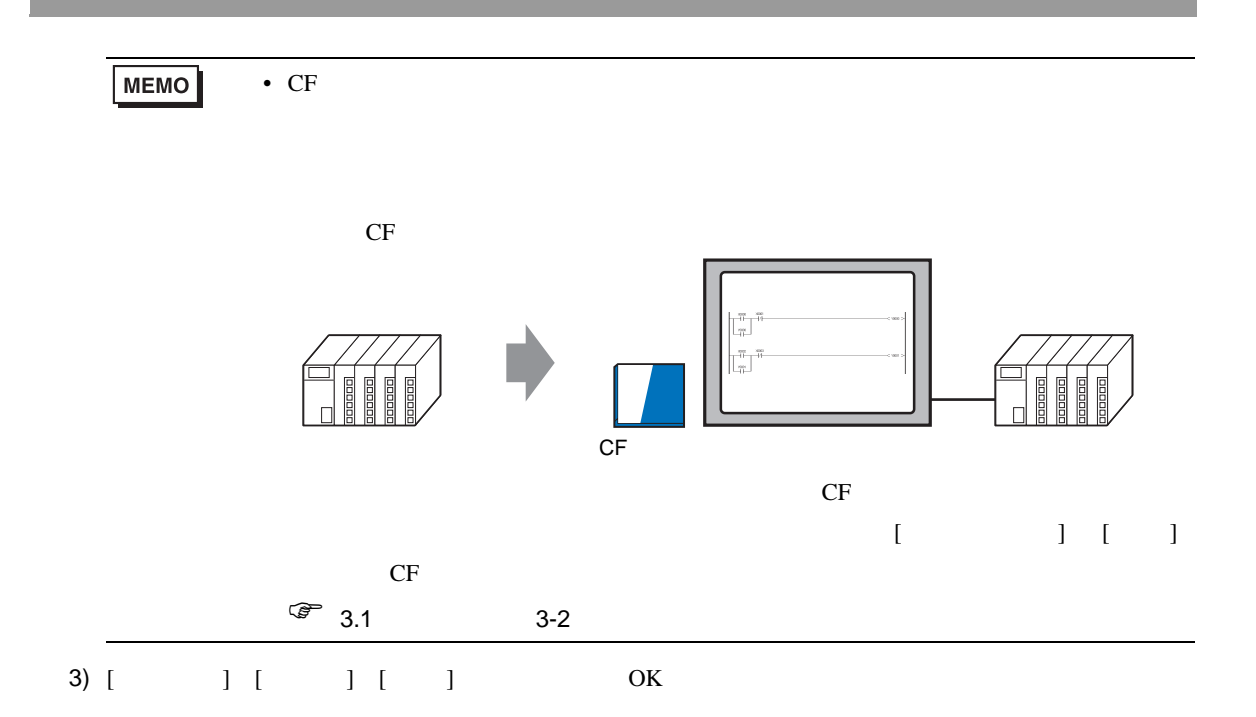

<span id="page-21-0"></span>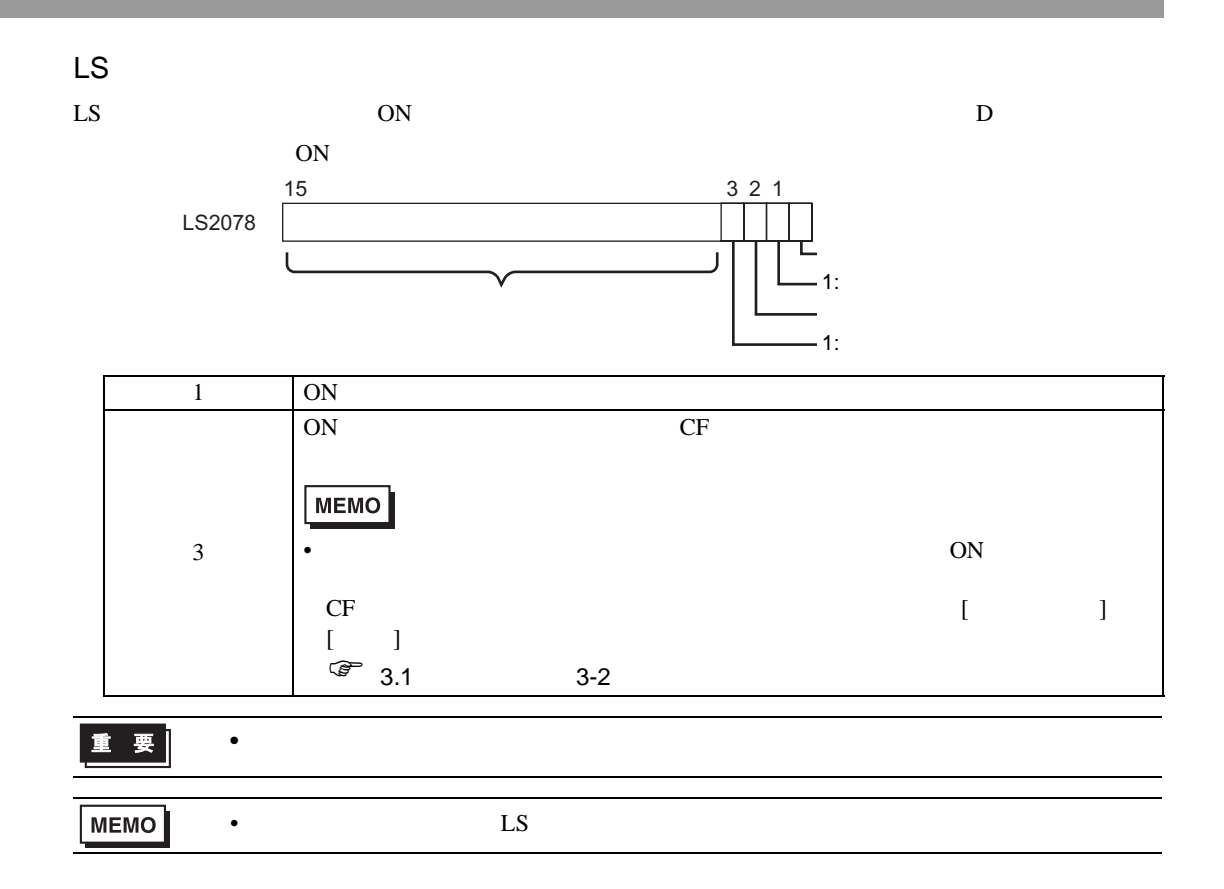

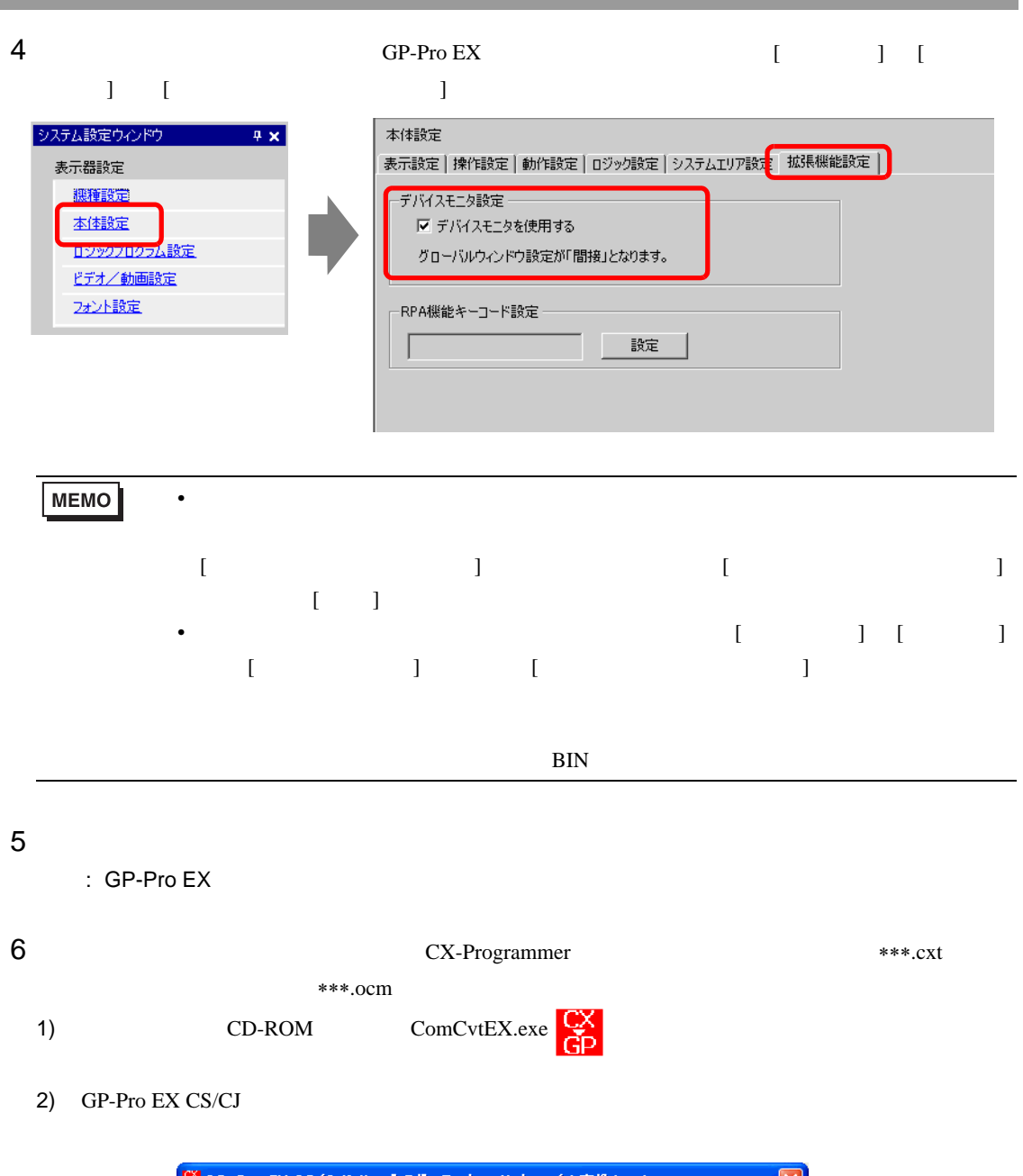

<span id="page-22-0"></span>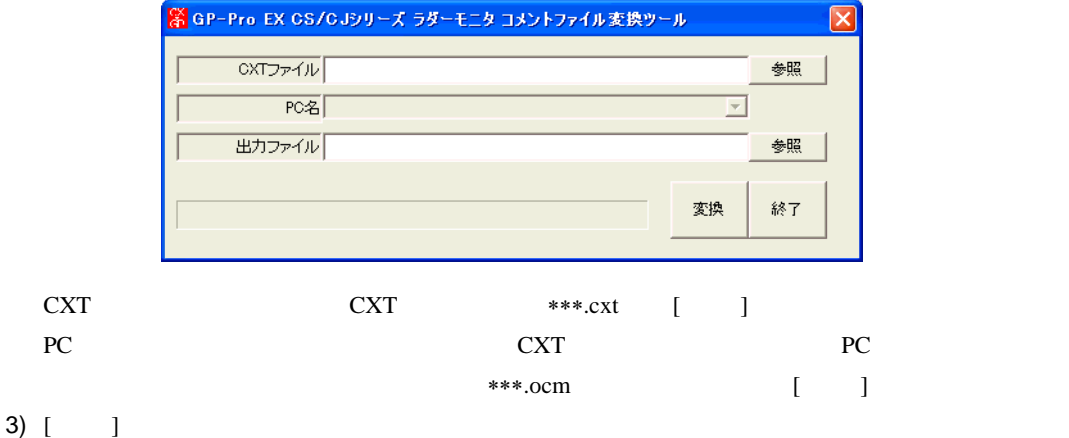

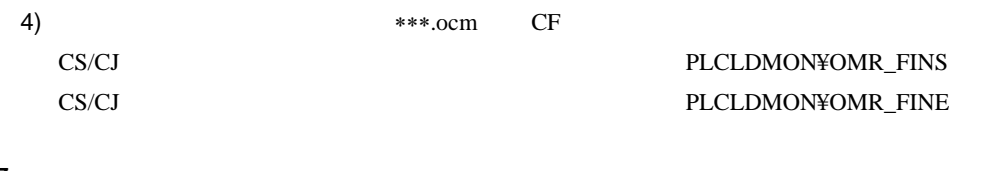

#### **7** CF

- $\mathcal{C}$ : CF  $\mathcal{C}$ 
	- GP3000

#### $8<sub>5</sub>$

- : 後続についての詳細は以下のマニュアルを参照してください。
	- GP-Pro EX

#### <span id="page-23-0"></span>9  $-$

- $\overline{a}$
- <sub>200</sub> version of the state of the state of the state of the state of the state of the state of the state of the state of the state of the state of the state of the state of the state of the state of the state of the stat
- $\mathcal{R}$  $\mathcal{R}$  $\mathcal{R}$  $\mathcal{R}$  $\mathcal{R}$  $\mathcal{R}$  $\mathcal{R}$  $\mathcal{R}$  $\mathcal{R}$
- LS
- <sub>200</sub> version and 200 version and 200 version and 200 version and 200 version and 200 version and 200 version and 200 version and 200 version and 200 version and 200 version and 200 version and 200 version and 200 versio

#### #H\_LadderMonitor

#H\_LadderMonitorCache

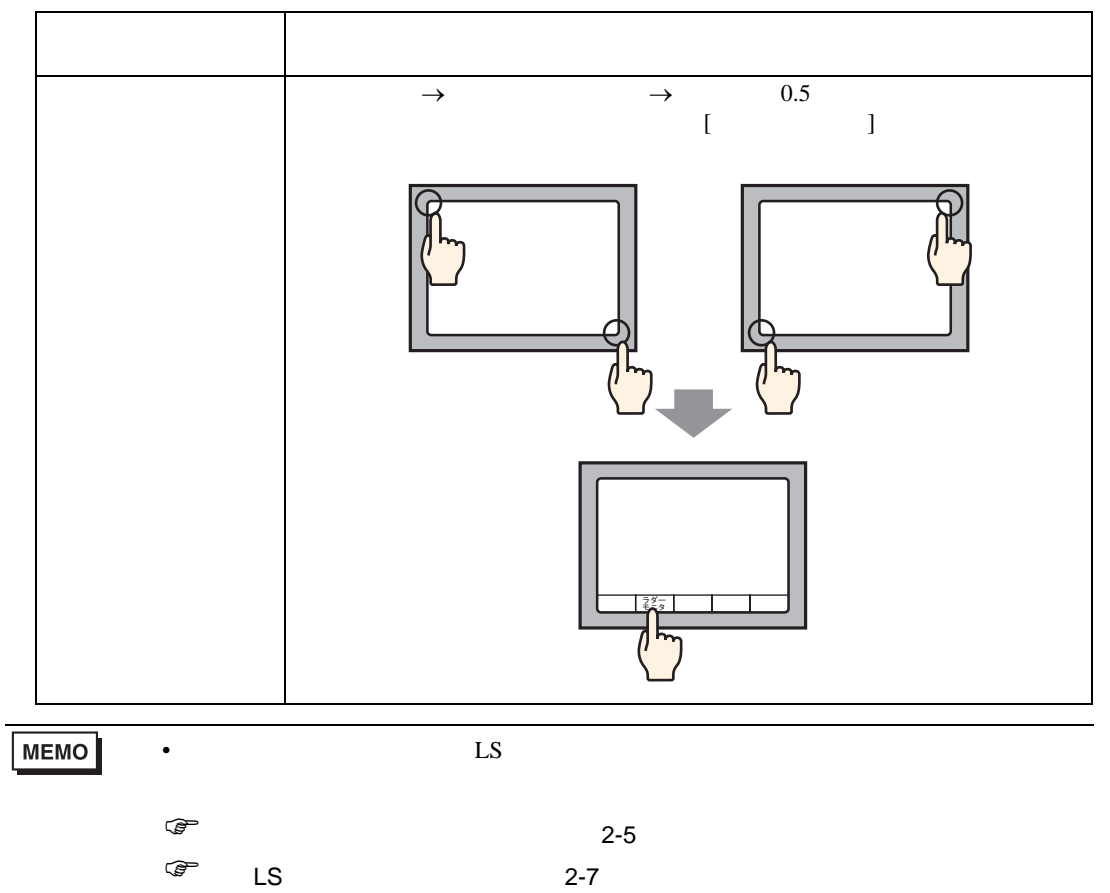

 $10$ 

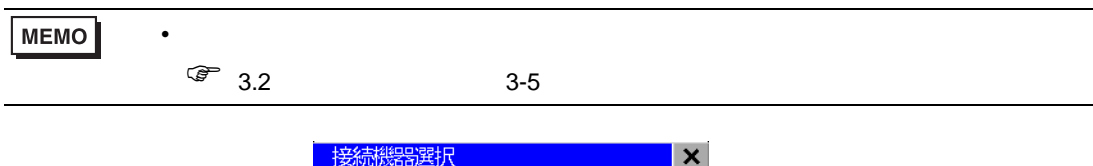

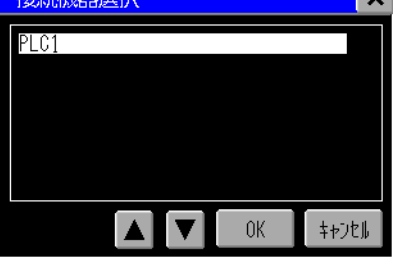

<span id="page-25-1"></span><span id="page-25-0"></span> $2.3.1$ 

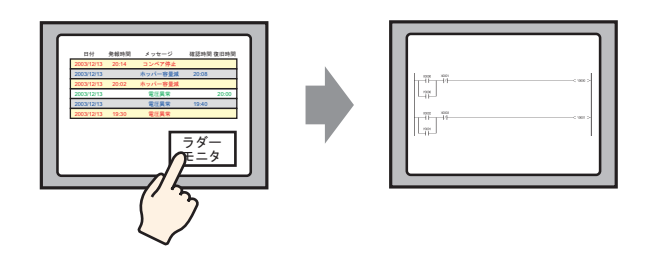

<span id="page-25-2"></span>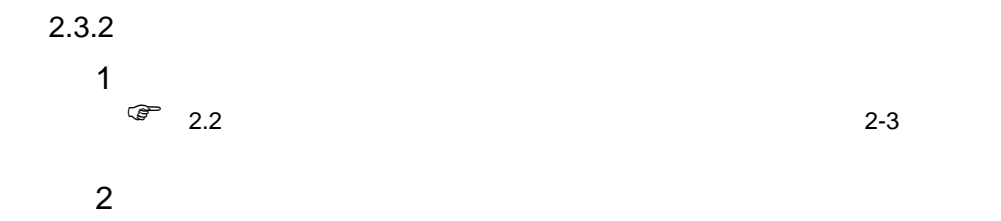

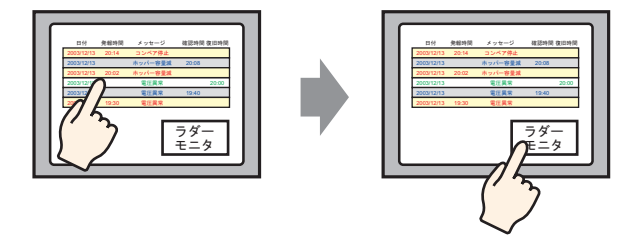

 $3$ 

#### $[$   $]$

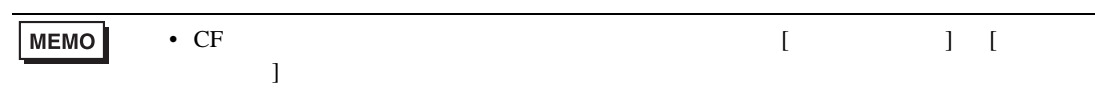

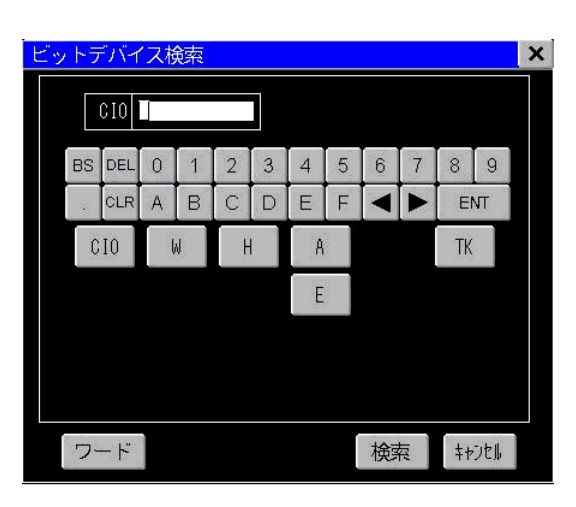

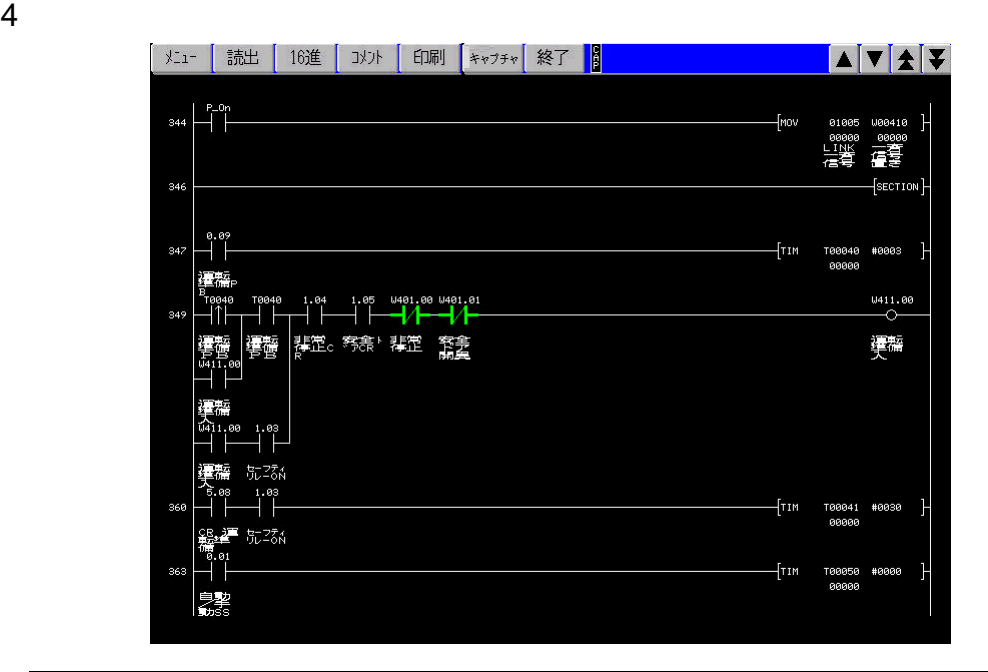

**MEMO** 

されない場合があります。このような場合、CF カード内のキャッシュデータ

 $\bullet$ 

#### LADDER.DAT

CS/CJ PLCLDMON¥OMR\_FINS¥LADDER.DAT CS/CJ PLCLDMON¥OMR\_FINE¥LADDER.DAT

<span id="page-27-1"></span><span id="page-27-0"></span> $2.4.1$ 

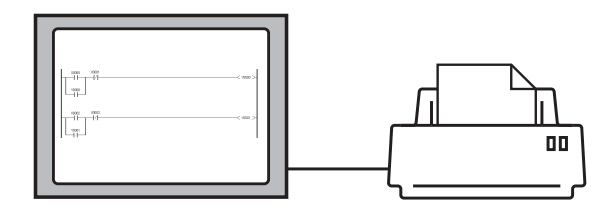

#### <span id="page-27-2"></span> $2.4.2$

1  $\blacksquare$ 

: GP-Pro EX

2  $[1]$ 

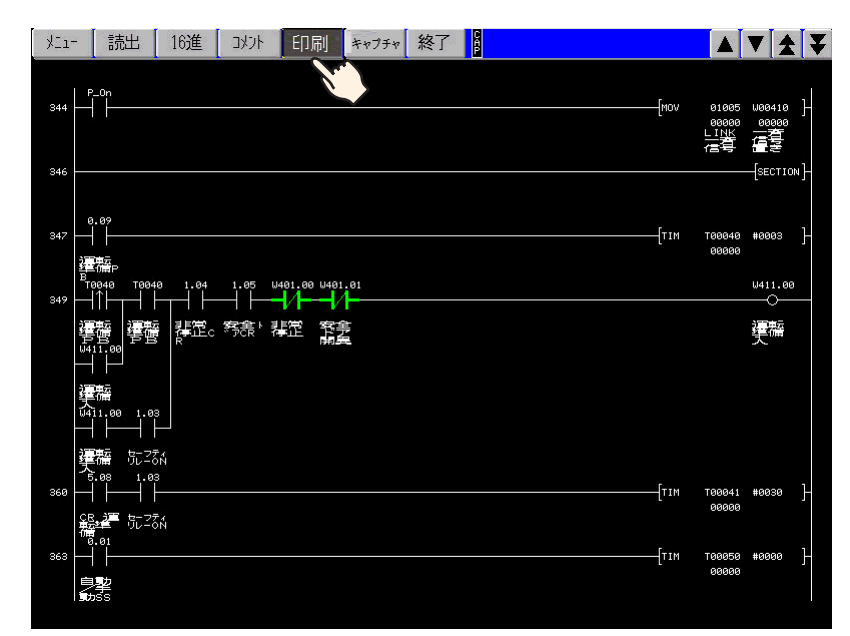

ラダーモニタ画面をキャプチャし、CF カードに保存することができます。

<span id="page-28-1"></span><span id="page-28-0"></span> $2.5.1$ 

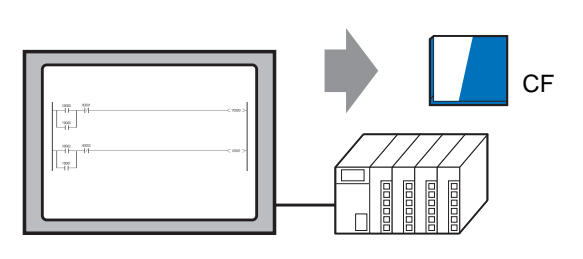

<span id="page-28-2"></span> $2.5.2$ 

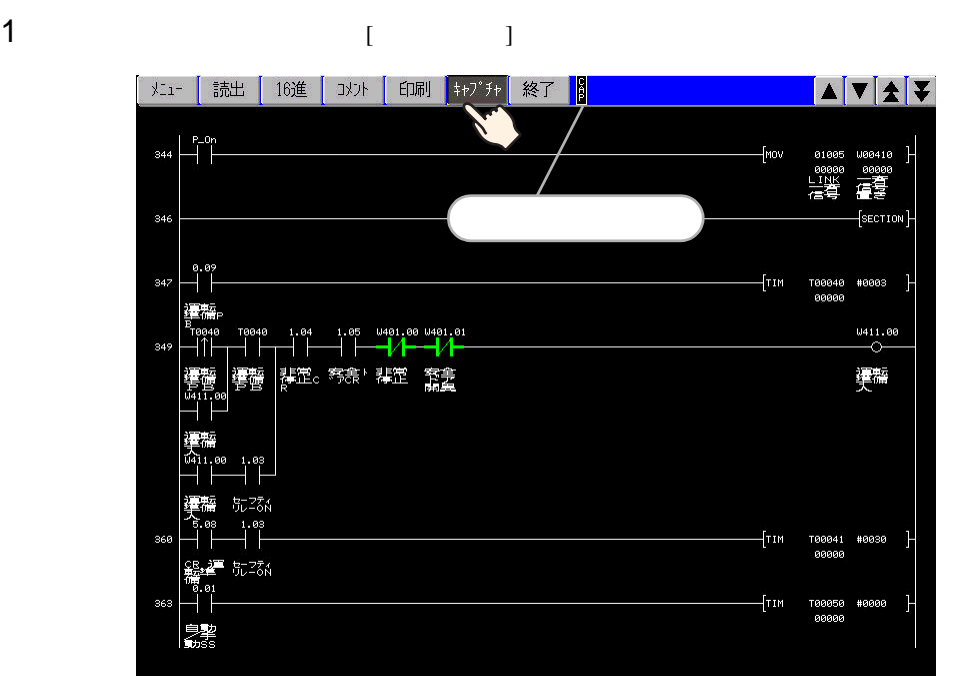

**CAPTURE** 

 $2$  CF  $\sim$   $2\pi$  $CP$ \*\*\*\*  $GP$ .jpg \*\*\*\*\* 0 65535

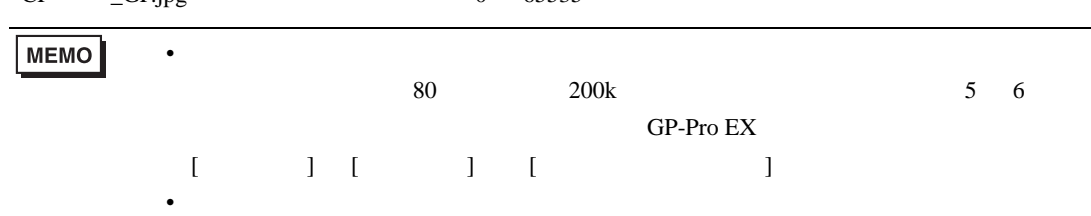

# <span id="page-29-1"></span><span id="page-29-0"></span> $\begin{array}{c|c} 3 & 1 \\ 1 & 1 \end{array}$

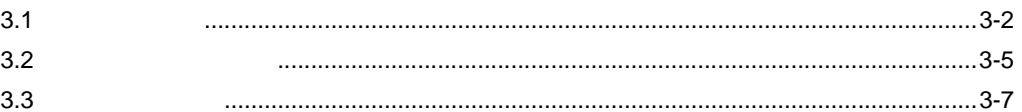

<span id="page-30-1"></span><span id="page-30-0"></span>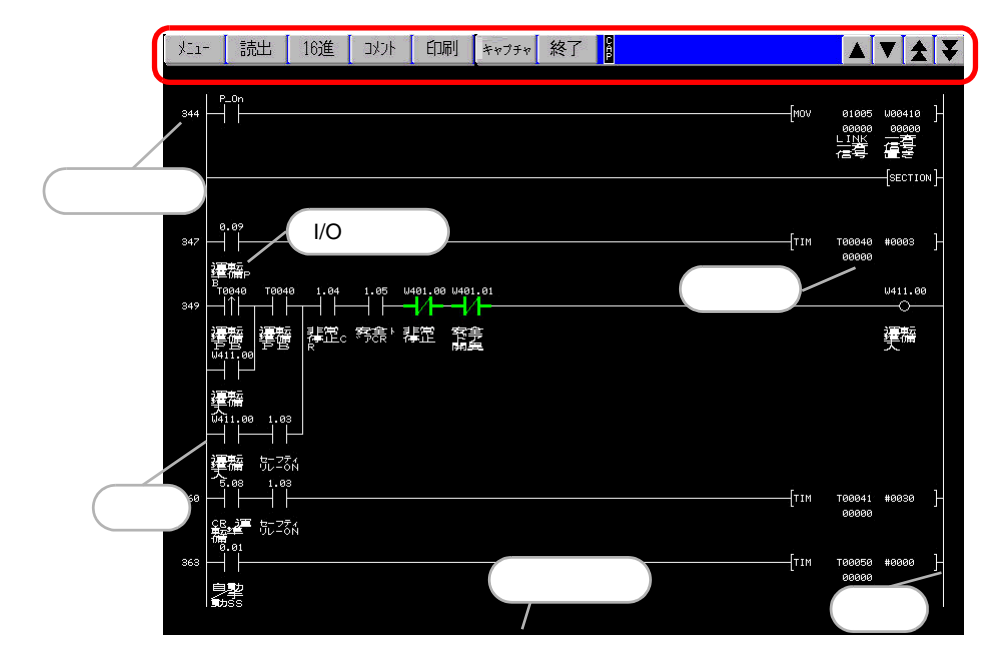

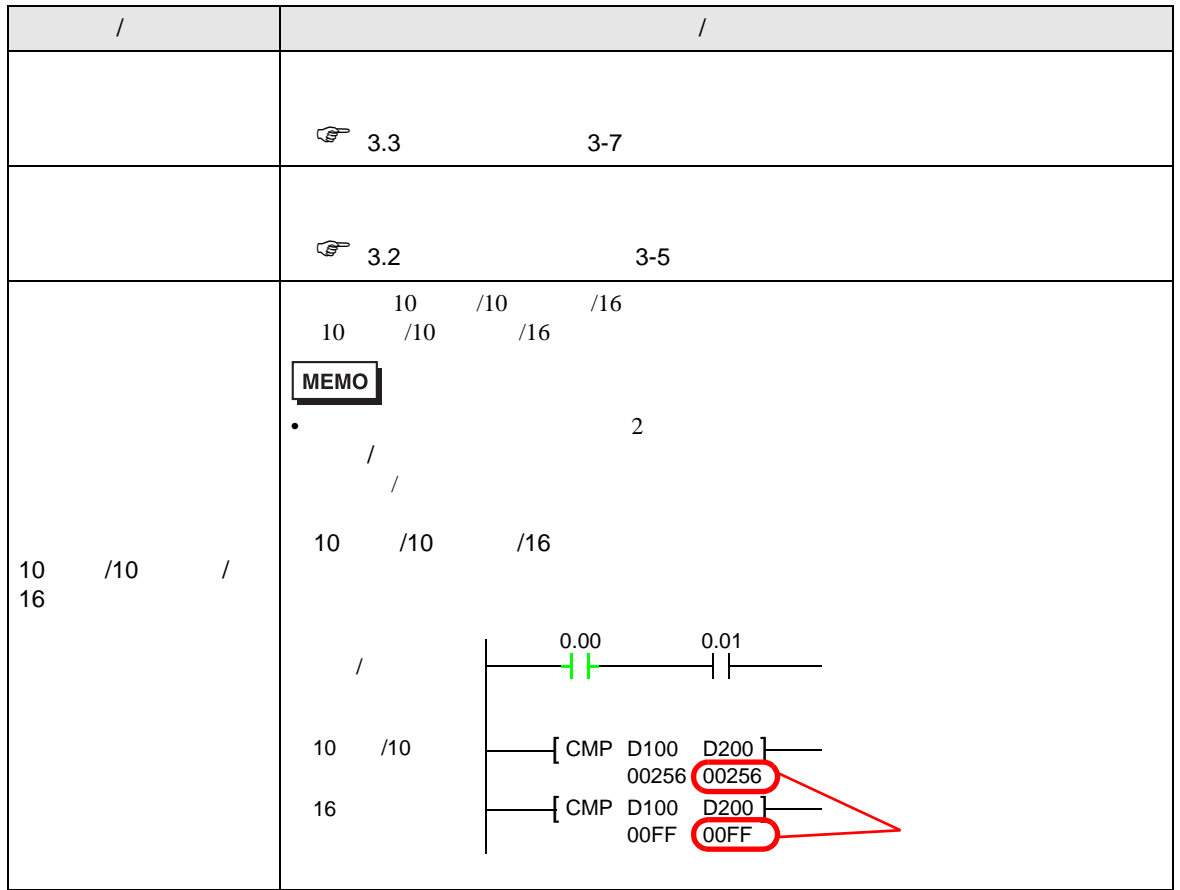

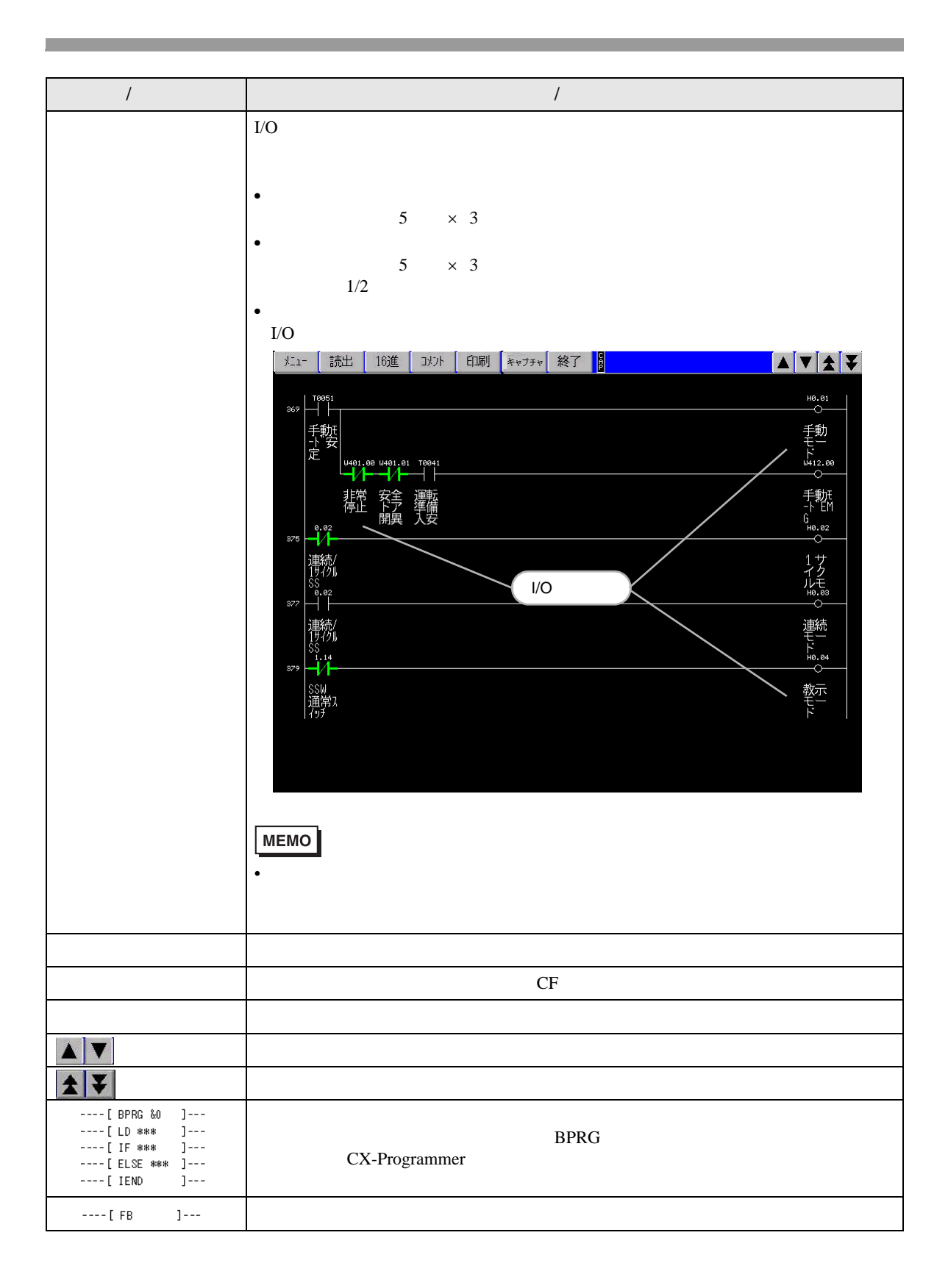

#### **MEMO**

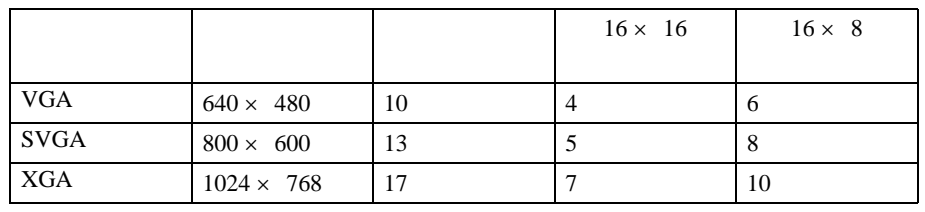

 $\bullet$ 

<span id="page-33-1"></span><span id="page-33-0"></span>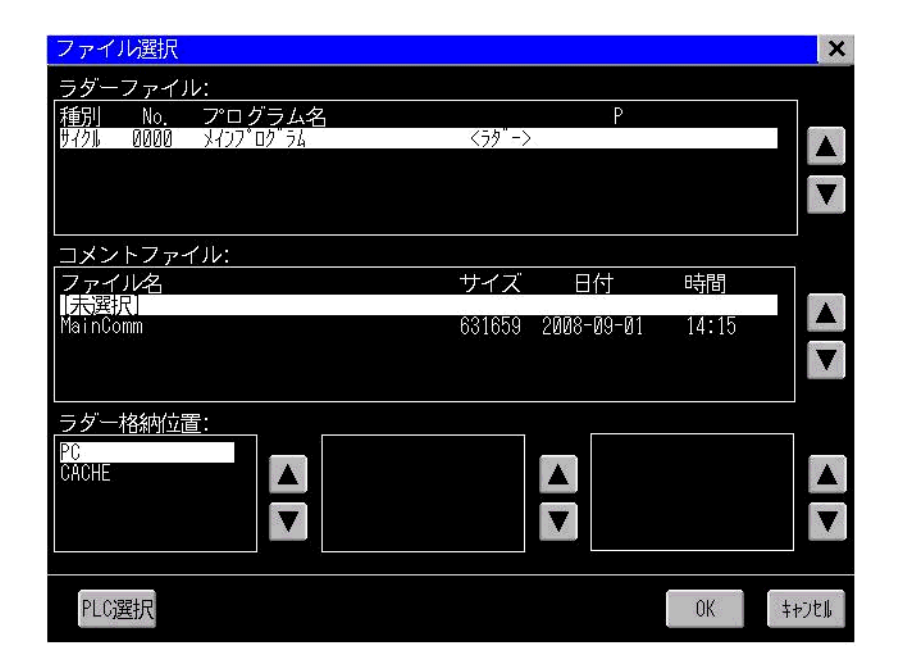

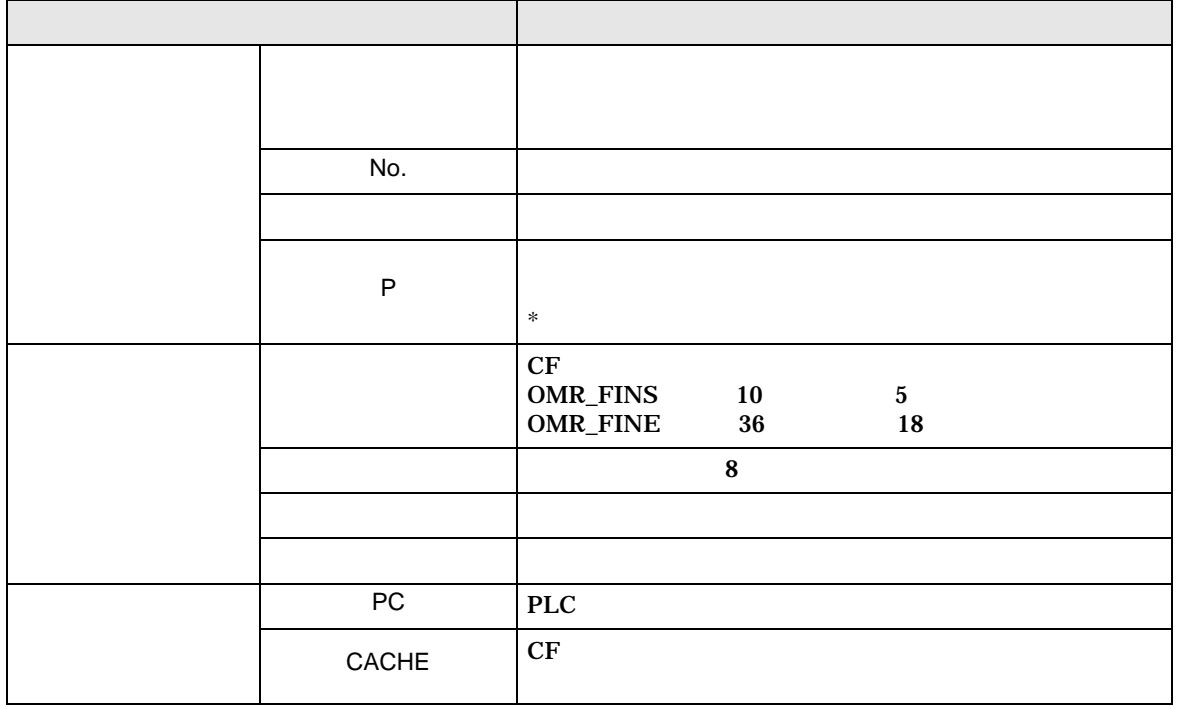

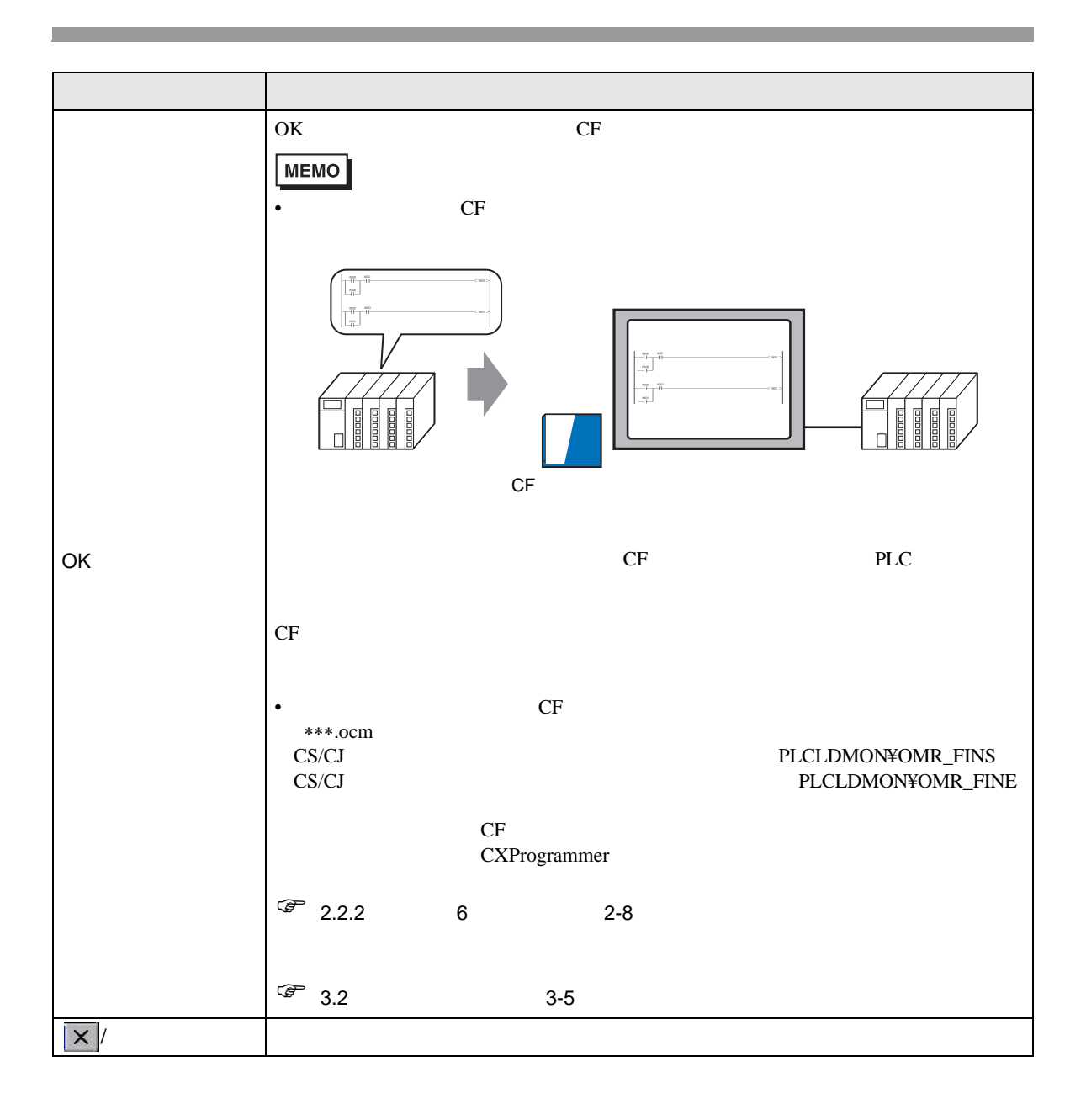

<span id="page-35-1"></span><span id="page-35-0"></span>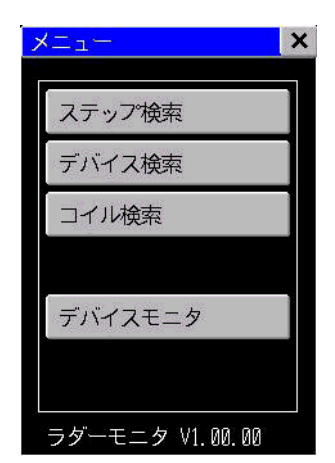

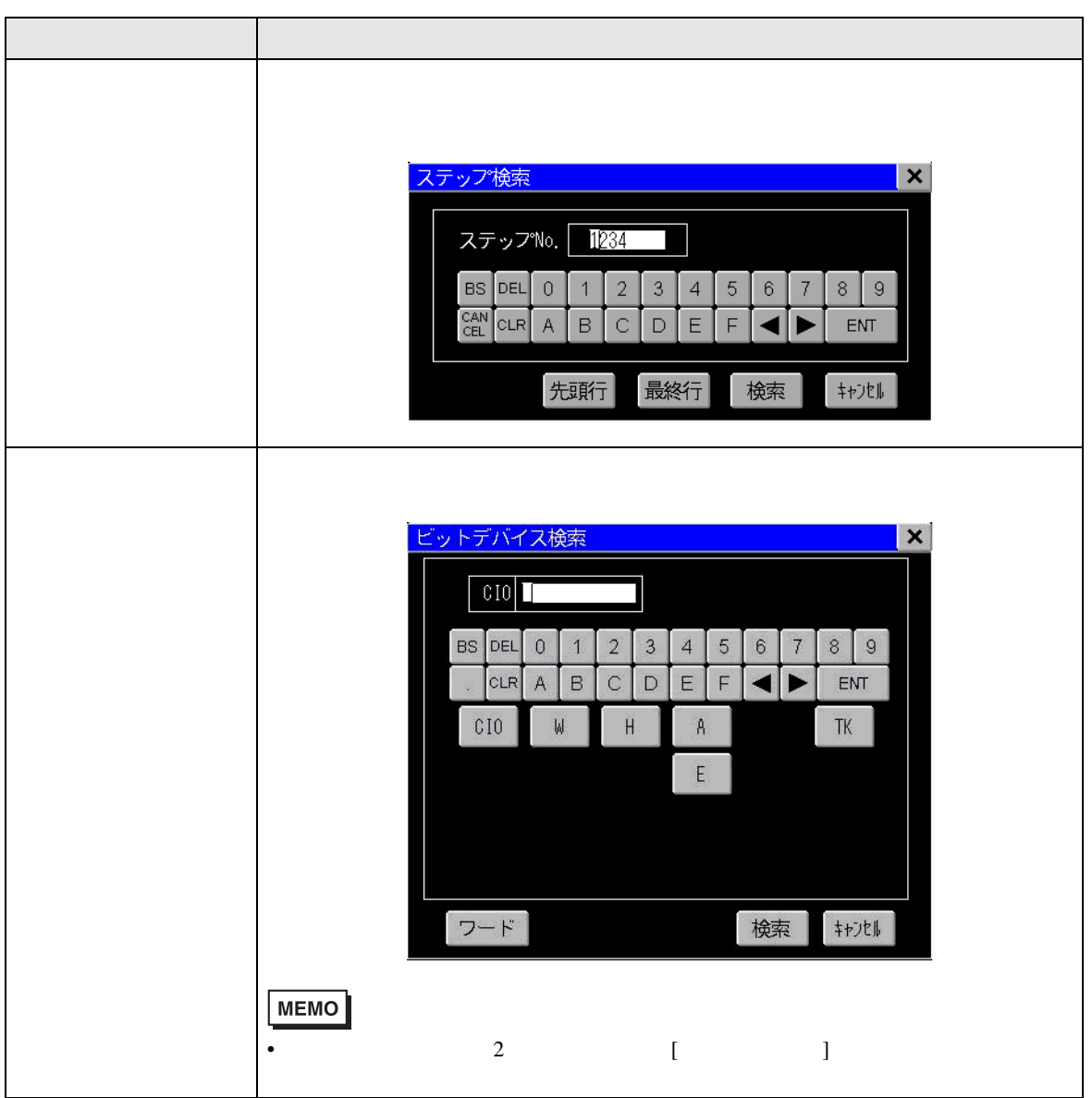

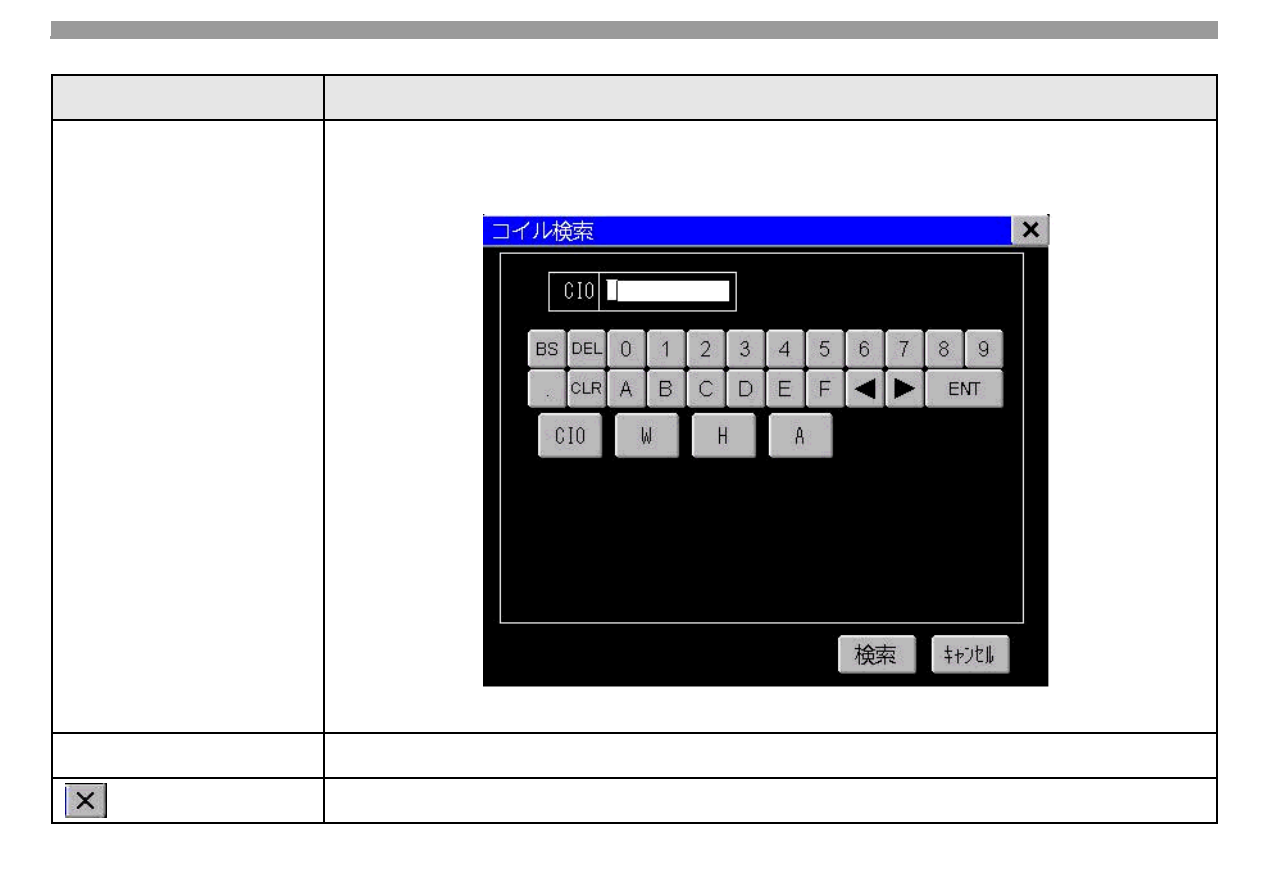

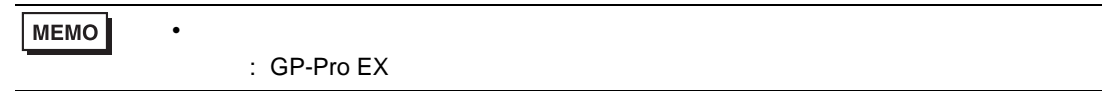

# <span id="page-37-0"></span>4 制限事項

#### ートで Pro! しゃください しゃください アルセント Pro!

- $256M$   $CF$
- <sub>The st</sub>ep of the state development of the state development of the state development of the state development of the state development of the state development of the state development of the state development of the st • 1 25 26  $26$
- $\bullet$  /  $\phantom{a}$

• The contract of the contract of the contract of the contract of the contract of the contract of the contract of the contract of the contract of the contract of the contract of the contract of the contract of the contract

- 画面キャプチャにかかる時間は画像品質と画面サイズにより異なります。ファイルサイズは画像  $80 \t 200k \t 5 \t 6$
- $\bullet$  the structure  $\bullet$  the structure  $\bullet$  the structure  $\bullet$  the structure  $\bullet$ •  $\bullet$
- CF CF CF CF CF CF CF CF CF これはない。 CF **CF CF**
- フォントは日本語と英語のみ使用です。 • PLC

#### • IO PLC

- ファンクションブロックのインスタンス名、呼び出されるファンクションブロック名、
- ファンクションブロック アンクションブロック
- 浮動小数点のモニタ値表示はできません。
- $\overline{\phantom{a}}$

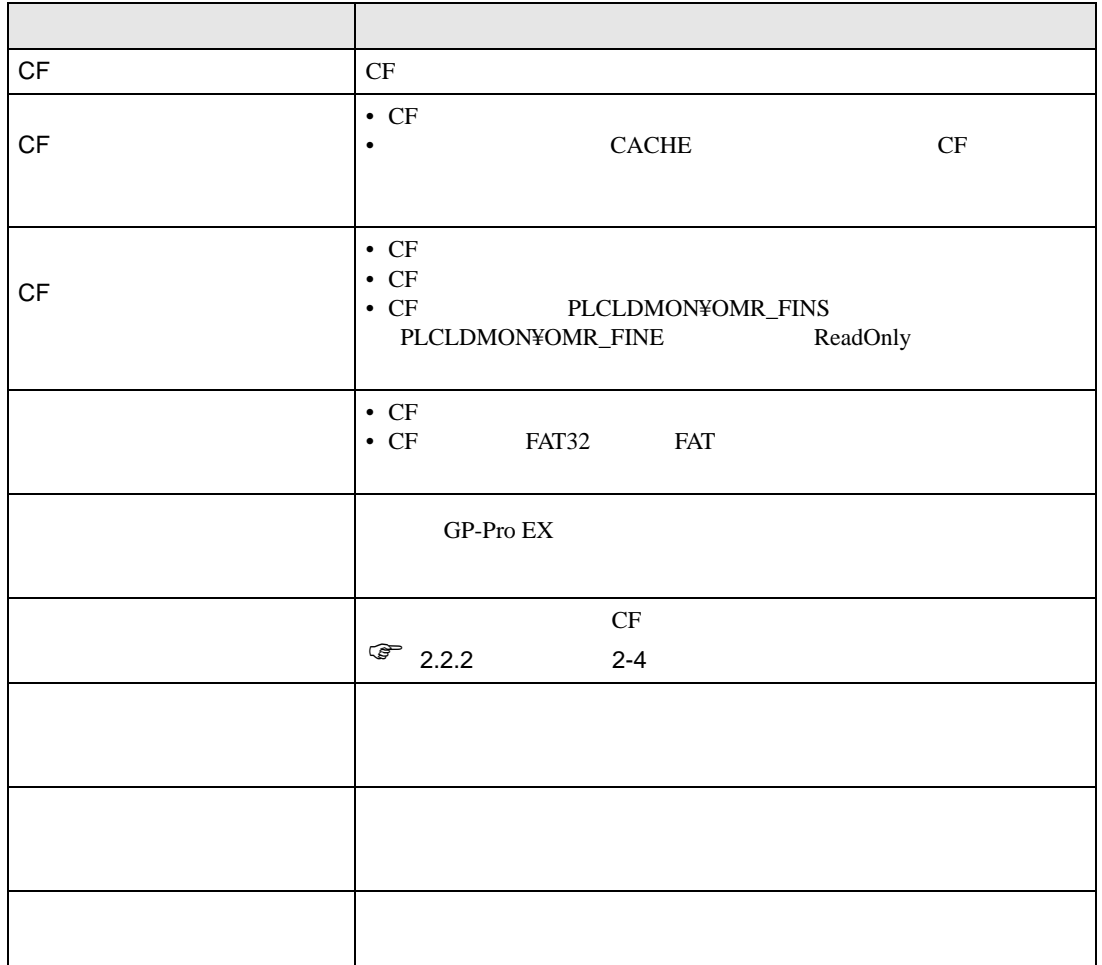